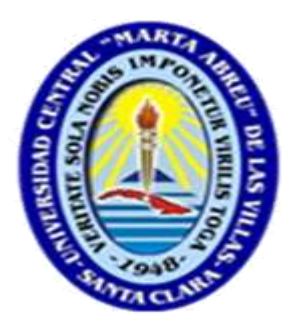

# **FACULTAD DE CONSTRUCCIONES DEPARTAMENTO DE INGENIERÍA HIDRÁULICA**

# Trabajo de Diploma

**Tema: Diagnóstico y propuesta de solución para el vertimiento de residuales líquidos en la zona del comedor central mediante el software SewerUp***.*

 **Autor: Dayana Pérez Rojas**

 **Tutor: Ing. Yerandy Delgado Rodríguez**

 Santa Clara  $2016$ 

# **Pensamiento:**

"…debemos estar contentos, pero no satisfechos…quedan muchas cosas por hacer." Fidel Castro Ruz

# *Dedicatoria:*

*A mis padres, que son lo más grande que tengo en la vida, quienes cada día de su existencia me lo dedican con mucho amor, cariño y comprensión.*

*A mis abuelitos Dulce y Elito por apoyarme en lograr todas mis metas.*

*A mi novio, Víctor Manuel quien a pesar de estar tan lejos me ha brindado su amor y apoyo incondicional, a su familia quienes ya la considero como mía.*

*A mi tía Maida, quien estuvo presente en cada momento de apuros y me ayudó en todo lo que estuvo a su alcance.*

*A mis tíos que a pesar de no tenerlos a mi lado, sé que estarían orgullosos de verme graduada.*

*A mis segundos papas, Yanelis y Juan Miguel por estar pendientes de mi formación y de cada paso que doy en mi vida.*

# *Agradecimientos:*

*La elaboración de este proyecto de diploma no hubiera sido posible sin el apoyo de un grupo de personas que sin nada a cambia aportaron su granito de arena para mi formación profesional.* 

*A mis podres quienes depositaron en mi toda su confianza.*

*A mi tutor quien dedico muchas horas de su tiempo para la elaboración de este trabajo.*

*A mi novio y a su familia quienes me han apoyado en todo, para hacer realidad este sueño.*

*A todos los profesores que de una forma u otra contribuyeron a mi formación como profesional.*

*A mis compañeros de aula a quienes nunca olvidare en especial a mis amigas Disly y Dialeinis.*

#### **Resumen:**

Las redes de evacuación de residuales líquidos provenientes de los edificios U9, U10, U11, 900 y el comedor principal de la Universidad Central ``Marta Abreu´´ de Las Villas presentan insuficiencias ya que las mismas vierten parte de sus residuales al medio ambiente debido al deterioro que han sufrido y a la falta de mantenimiento. En este trabajo se diseña una nueva red de alcantarillado mediante el uso del software SewerUp que permitirá erradicar los problemas existentes con el vertimiento de residuales de esta zona.

<span id="page-5-0"></span>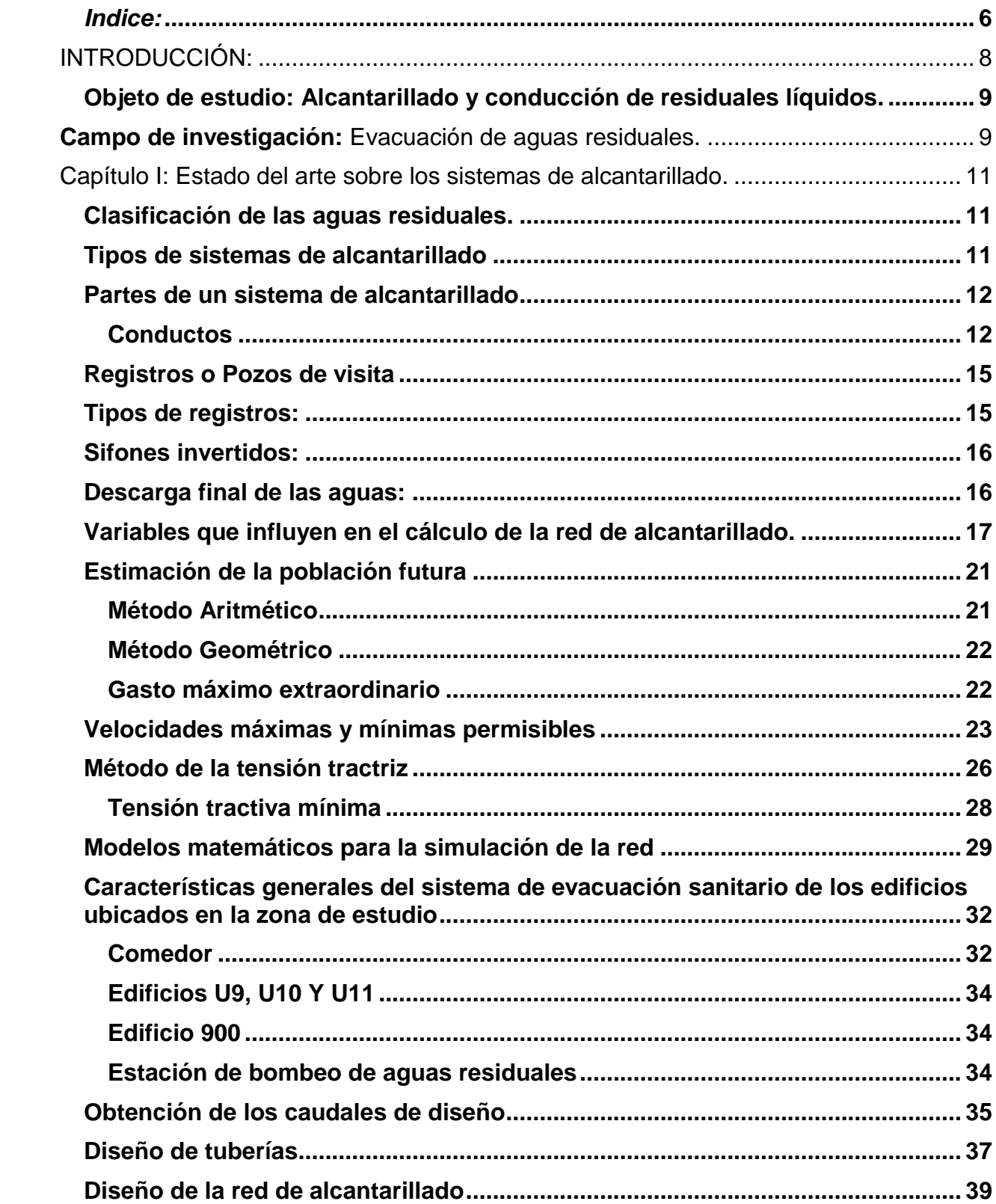

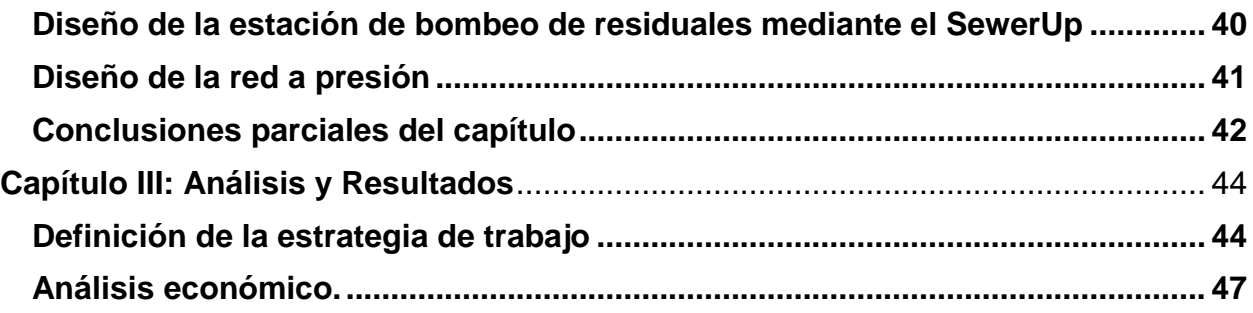

## <span id="page-7-0"></span>**INTRODUCCIÓN:**

El deterioro y la falta de mantenimiento de las redes hidráulicas y sanitarias han contribuido en gran medida a la pérdida de agua potable, así como a la contaminación del medio ambiente debido a que una vez que estas son usadas se vierten en muchos de los casos a sus cuerpos receptores sin ser tratadas con lo que perjudican sus usos legítimos y disminuyen su potencial de aprovechamiento.

Uno de los problemas más latentes en la Universidad Central ``Marta Abreu´´ de Las Villas es el de las aguas procedentes de uso doméstico, las cuales son liberadas al rio, por la falta de una infraestructura sanitaria que funcione adecuadamente.

Con este estudio se pretende proporcionar una alternativa de solución general sobre la disposición final de las aguas residuales, por lo cual consideramos que es de suma importancia hacer una propuesta acorde y sostenible con el impacto general que tendrá a nivel universitario dicho proyecto.

En este trabajo se desarrolla un documento que ofrecerá una solución técnica, que buscará satisfacer la demanda de servicios de alcantarillado sanitario y un diagnóstico de la situación actual de una zona de la UCLV, considerando sus condiciones sanitarias así como también el diseño de la red de alcantarillado beneficiando a la población en estudio.

La Universidad Central de las Villas actualmente está afrontando serios problemas con la evacuación de residuales de algunos de sus edificios, tal es el caso del comedor central, el cual vierte sus residuales líquidos libremente al terreno y posteriormente escurren hacia el río. Existe una red sanitaria para evacuar dichos residuales pero no funciona pues presenta dificultades con la pendiente de sus conductos, obstrucción de los mismos y registros en mal estado. Los edificios 900, U-9, U-10 y U-11 de la Universidad Central ``Marta Abreu´´ de las Villas vierten sus residuales hacia una red que carece de registros de inspección, registros en mal estado y trampas de grasa para evacuar las mismas antes de incorporarse al sistema sanitario.

El agua es un recurso de volumen relativamente constante dentro del ciclo hidrológico, durante muchos años se consideró como un recurso infinito, pero en la actualidad se sabe que su disponibilidad es limitada. Nuestro país enfrenta una disminución acelerada de la disponibilidad de agua en las zonas más pobladas y una creciente contaminación de los recursos hídricos susceptibles de utilizarse como fuente de abastecimiento.

**Tema:** Diagnóstico y propuesta de solución para el vertimiento de residuales líquidos en la Universidad Central ``Marta Abreu´´ de las Villas.

<span id="page-8-0"></span>**Objeto de estudio:** Alcantarillado y conducción de residuales líquidos.

<span id="page-8-1"></span>**Campo de investigación:** Evacuación de aguas residuales.

## **Problema a resolver:**

Debido a la falta de mantenimiento a las redes sanitarias que evacuan los residuales líquidos de los edificios 900, U-9, U-10 y U-11 y el comedor central en la Universidad Central ``Marta Abreu´´ de las Villas se han producido obstrucciones en las mismas, pérdida de la pendiente y deterioro de los registros de inspección, lo que conlleva a que la transportación de los residuales sea ineficiente e incluso que parte de los residuales se viertan al suelo, práctica no permitida y que provoca la contaminación y proliferación de enfermedades.

# **Hipótesis:**

Si se realiza un diagnóstico de la zona en estudio y se obtienen los datos necesarios para analizar diferentes variantes de solución a la evacuación de residuales líquidos de los edificios 900, U-9, U-10, U-11 y el comedor central en la Universidad Central ``Marta Abreu´´ de las Villas, se podrá diseñar una nueva red sanitaria que dará solución a los problemas existentes actualmente, que perjudican el medio ambiente y la vida universitaria.

# **Objetivos**

# **Objetivo general**

Realizar el diagnóstico y propuesta de solución técnica para erradicar los problemas existentes con la evacuación de los residuales provenientes de los edificios 900, U-9, U-10 y U-11 y el comedor central en la Universidad Central ``Marta Abreu´´ de las Villas el realizarse mediante el programa especializado SewerUp en su versión 11-02-04.

# **Objetivos específicos**

Diagnosticar el estado actual de las redes de evacuación de residuales líquidos de los edificios 900, U-9, U-10 y U-11 y el comedor central en la Universidad Central ``Marta Abreu´´ de las Villas.

Proponer soluciones técnicas sobre las base de los problemas detectados.

Realizar una valoración económica de la solución propuesta.

# **Estructura de la tesis**

La tesis se encuentra estructurada de la siguiente forma:

- **-** Introducción. Diseño metodológico.
- **-** Capítulo I. Estado del arte sobre los sistemas de alcantarillado.
- **-** Capítulo II. Diseño de la red de alcantarillado sanitario correspondiente a los edificios 900, U-9, U-10, U-11 y el comedor central en la Universidad Central ``Marta Abreu´´ de las Villas mediante el software SewerUp.
- **-** Capítulo III. Análisis y Resultados.
- **-** Referencias bibliográficas y bibliografía.
- **-** Anexos.

#### <span id="page-10-0"></span>**Capítulo I***:* **Estado del arte sobre los sistemas de alcantarillado.**

<span id="page-10-1"></span>Clasificación de las aguas residuales.

Generalmente las aguas de desechos reciben el nombre de aguas residuales y pueden clasificarse en cuatro clases según su procedencia de la siguiente forma:

**a) Albañal o residual doméstico:** Provienen de viviendas, edificios públicos y otras instalaciones generalmente, descargas de los inodoros, lavabos, bañaderas, fregaderos y lavaderos. Las mismas siempre tienen un contenido elevado de microorganismos patógenos que las convierten en un elemento nocivo.

**b) Aguas residuales industriales:** Son las aguas desechadas en la elaboración de los productos industriales y que pueden tener muy variada composición, siempre será necesario su caracterización caso por caso.

**c) Aguas residuales de comercios y servicios:** Provienen de locales comerciales y otras instalaciones públicas, así como hospitales y cafeterías.

**d) Residuales de infiltración:** Provienen de salideros en las redes de acueducto, pueden penetrar hacia el alcantarillado a través de las juntas de las tuberías, su origen también puede ser el manto freático, cuando el nivel del mismo se encuentra por encima de los conductos.

**e) Aguas pluviales:** Esta agua producto de las lluvias generalmente son grandes volúmenes a evacuar. Debido al escurrimiento por calles, techos, patios y jardines, estas aguas contienen arena, polvo, grava y otras sustancias granulosas, pesadas e inertes, además de sustancias ligeras biodegradables: nieve, granizo y niebla.

Los diferentes tipos de aguas residuales reciben en conjunto la denominación de "aguas residuales municipales" y están presentes en los sistemas de alcantarillado de las ciudades. (Fair, Geyer, Okun, 2001)

#### <span id="page-10-2"></span>**Tipos de sistemas de alcantarillado**

De acuerdo con su finalidad, existen tres tipos de alcantarillado. La selección o adopción de uno de estos sistemas dependerá de un estudio minucioso de factores, tanto topográficos como funcionales, pero quizás el más importante es el económico. a) Alcantarillado sanitario: recoge las aguas servidas domiciliares, como, baños, cocinas, lavados y servicios; las de residuos comerciales, como, restaurantes y garajes; las de residuos industriales e infiltración.

b) Alcantarillado pluvial: recoge únicamente las aguas de lluvia que concurren al sistema.

c) Alcantarillado combinado: posee los caudales antes mencionados (sanitario y pluvial).

En este caso se diseñará un sistema de alcantarillado sanitario, porque sólo se recolectarán aguas servidas domiciliares.

## <span id="page-11-0"></span>**Partes de un sistema de alcantarillado**

#### <span id="page-11-1"></span>**Conductos**

Para la recolección de las aguas residuales es indispensable el uso de varios tipos de conductos como son:

- a) Entronques
- b) Laterales
- c) Conductos secundarios
- d) Conductos principales o maestras
- e) Interceptores o colectores
- f) Conductos de reboso o aliviadores
- g) Emisarios

# **a) Entronques**

Es el conducto que recoge el albañal desde el sistema de plomería de un edificio o inmueble y lo conduce hasta el conducto correspondiente en la calle, la red está constituida por un conjunto de tuberías por las que son conducidas las aguas residuales captadas. La red se inicia con la descarga domiciliaria o albañal, a partir del paramento exterior de las edificaciones. El diámetro del albañal en la mayoría de los casos es de

150 mm, siendo éste el mínimo recomendable, sin embargo, esta dimensión puede variar en función de las disposiciones de las autoridades locales. La conexión entre albañal y el entronque debe ser hermética y la tubería de interconexión debe tener una pendiente mínima del 1%, en caso de que el diámetro del albañal sea de 100 mm, se debe considerar una pendiente de 2 %.

#### **b) Laterales**

Se denomina así al conducto de la calle que recibe los aportes del residual de varios entronques domiciliarios. El diámetro mínimo en ellos será de 200 mm con una pendiente mínima tal que garantice las velocidades autolimpiantes.

#### **c) Conductos secundarios**

Son aquellos que reciben los aportes de dos o más laterales. Su diámetro mínimo es también de 200 mm manteniendo las velocidades autolimpiantes.

## **d) Conductos principales o maestras.**

Van a recibir el aporte de dos o más conductos secundarios. También el diámetro mínimo es de 200 mm y la pendiente mínima debe garantizar las velocidades autolimpiantes.

#### **e) Interceptoras o colectores**

Son las que reciben aportes de varias maestras o principales.

Por lo general son conductos de gran tamaño, colocadas paralelos a cursos naturales de agua o de drenaje y desagüe.

# **f) Conductos de reboso o aliviadores**

Se denominan así a los conductos que conducen los aportes en exceso a las capacidades del sistema en general o en un caso de emergencia.

Estos consisten en conductos relacionados con vertedores que comienzan a funcionar en cuanto el volumen de las aguas se ha elevado por encima de valores predeterminados.

# **g) Emisarios**

Son los conductos de gran tamaño que recogen el aporte total del sistema colector de una o varias cuencas y lo conducen a la planta de tratamiento o al punto de disposición final. También se le denomina emisor, al conducto que lleva las aguas tratadas o efluente de la caja de salida de la planta de tratamiento al sitio de descarga. (Fair, Geyer, Okun, 2001)

El escurrimiento debe ser por gravedad, excepto donde se requiere el bombeo para las siguientes condiciones:

- Elevar las aguas residuales de un conducto profundo a otro más superficial, cuando constructivamente no es económico continuar con las profundidades resultantes.
- Conducir las aguas residuales de una cuenca a otra.
- Entregar las aguas residuales a una planta de tratamiento o a una estructura determinada de acuerdo a condiciones específicas que así lo requieran.

Por su parte los emisores se clasifican en:

# **Emisores a gravedad:**

Las aguas residuales de los emisores que trabajan a gravedad generalmente se conducen por conductos cerrados, o bien por estructuras diseñadas especialmente, cuando las condiciones del proyecto referente a los gastos, la profundidad u otros, lo ameritan.

# **Emisores a presión:**

Cuando la topografía no permite que el emisor sea a gravedad, en parte o en su totalidad, será necesario recurrir a un emisor a presión. También la localización de la planta de tratamiento o del sitio de vertido, puede obligar a tener un tramo de emisor a bombeo. (Sánchez, 2009).

#### <span id="page-14-0"></span>**Registros o Pozos de visita.**

Son dispositivos que sirven para verificar el buen funcionamiento de la red del colector. Permite efectuar operaciones de limpieza y mantenimiento, accediendo a realizar funciones como conectar distintos ramales de un sistema e iniciar un ramal. Su construcción está predeterminada, según normas establecidas por instituciones encargadas de velar por la adecuada construcción de sistemas de alcantarillado sanitario, siendo sus principales características: fondo de concreto reforzado, paredes de mampostería o cualquier material impermeable, repellos y cernidos liso en paredes, tapadera para la entrada al pozo de un diámetro entre 0,60 a 0,75 metros, escalones de hierro empotrados en las paredes para bajar al fondo del pozo. La altura del pozo dependerá del diseño de la red.

Son de secciones circulares o cuadrada, con diámetro o ancho mínimo de 1,20 m, construidos generalmente de ladrillo de barro cocido o cualquier otro material, que proporcione impermeabilidad y durabilidad dentro del período de diseño; sin embargo, las limitantes del lugar pueden ser una variable para su construcción, observándose diseños desde tubos de concreto de 32 pulgadas, hasta pozos fundidos de concreto ciclópeo.

# <span id="page-14-1"></span>**Tipos de registros:**

- **Registro inicial**: Se construye al inicio de los colectores o ramales de alcantarillado.
- **Registro de derivación:** Es en al que concurren varios conductos, generalmente en las intersecciones de las esquinas, para que el flujo cambie de dirección, en estos cambios de dirección se pueden producir pérdidas de carga.
- **Registros de caída:** Se encuentran en los puntos en que los conductos se enlazan con otros más profundos, por lo que es necesario disminuir las excavaciones, manteniendo el conducto superior con una pendiente razonable y allí se establece la caída vertical en el registro. Para caídas hasta de 0,60 metros, se usarán los registros tipificados, caídas superiores deben ser calculadas en función del diámetro del conducto, gasto a evacuar y otros

factores. Cuando la magnitud de la caída sea muy grande, habrá que diseñar un registro de transición escalonada. (Fair, Geyer, Okun, 2001).

# <span id="page-15-0"></span>**Sifones invertidos:**

Es una obra e instalación que se proyecta cuando es necesario cruzar por debajo de una estructura, depresión o corriente como un río, que se interpone en el trazado del conducto.

Para evitar la obstrucción del sifón invertido, se construyen cámaras de rejas a la entrada del mismo, así como registros a la entrada y salida. Esta estructura se diseña para que conduzca el caudal de aporte máximo y debe contar con dos conductos como mínimo, uno de los cuales se utilizará en caso de emergencia. Cuando se diseña un sifón invertido con varios conductos, uno será para conducir el caudal máximo, otro para el promedio y otro para el caudal mínimo. La cámara de entrada debe estar diseñada de forma que distribuya los caudales de acuerdo con la capacidad de cada tubería del sifón.

Los materiales usados para construir el sifón pueden ser indistintamente: acero, hierro fundido, hormigón, hormigón armado, asbesto cemento o PVC.

En el diseño de un sifón invertido, la tubería que se utilice ha de ser capaz de resistir la presión interna que se crea, pues ha de trabajar forzada. Es importante tomar en consideración la velocidad del agua, que debe mantener las velocidades mínimas siguientes:

- $\triangleright$  Velocidad (m/s)
- $\triangleright$  Residuales domésticos e industriales 0,90
- $\triangleright$  Aguas pluviales 1,20
- $\triangleright$  Sistemas unitarios. 1,50 (GEIPI, 2007).

# <span id="page-15-1"></span>**Descarga final de las aguas:**

El vertido final del agua tratada puede ser llevado a un río o arroyo, vertido al mar en proximidad de la costa o vertido al mar mediante un emisario submarino, además puede ser utilizado para fines productivos como es el caso del riego en la agricultura.

En el caso de los residuales producidos en la Universidad Central Marta Abreu de Las Villas su disposición final es hacia el rio Ochoita.

Los ríos han constituido el receptor natural de las aguas residuales, debido a sus posibilidades de autodepuración, esto le permite asimilar grandes cargas de residual, sin embargo, los vertimientos descontrolados y exagerados provocan que muchos ríos del planeta en la actualidad, se encuentren contaminados y sin vida animal ni vegetal, esto a su vez ha significado problemas ecológicos en lagos y desembocadura de ríos.

Para las ciudades y poblados con costas marinas la disposición de los residuales se basa en su dilución en el mar, pero debe tenerse muy en cuenta las corrientes marinas y el uso que tengan las aguas costeras para no afectar zonas de pesca o lugares de baño público y el tratamiento adecuado de estas aguas. (GEIPI, 2007).

# <span id="page-16-0"></span>**Variables que influyen en el cálculo de la red de alcantarillado.**

Para realizar un proyecto de alcantarillado, es necesario determinar la población tributaria, que cantidad de agua suministrada se convierte en aguas residuales, así como las cantidades de aguas residuales industriales, comerciales y de servicios y la de agua infiltrada.

# **Dotación:**

La dotación es el volumen medio probable de consumo de agua por unidad de población, expresada en litros por habitantes al día (L/hab.dia). La dotación total para una población determinada puede hallarse por el cociente del consumo total anual de todas las actividades entre la población servida. El valor así obtenido incluye los volúmenes de agua correspondientes a las perdidas, que no son realmente utilizados por la comunidad (Oficina Nacional Normalización, 2005)

Los gastos de diseño que se emplean en los proyectos de alcantarillado sanitario son:

- $\triangleright$  Gasto medio.
- Gasto mínimo.
- Gasto máximo instantáneo.
- Gasto máximo extraordinario.

#### **Gasto medio**:

El gasto medio es el valor del caudal de aguas residuales en un día de aportación promedio al año. Para calcular el gasto medio de aguas residuales se requiere definir la aportación de aguas residuales de las diferentes zonas identificadas en los planos de uso de suelo.

La aportación, es el volumen diario de agua residual entregado a la red de alcantarillado, la cual es un porcentaje del valor de la dotación de agua potable.

En zonas habitacionales se adopta como aportación de aguas residuales, el 75% de la dotación de agua potable, considerando que el 25 % restante se consume antes de llegar a las atarjeas.

En áreas muy industrializadas es necesario incrementar las dotaciones en valores que puedan llegar hasta los 100 litros /habitantes / día, siempre que estas industrias se abastezcan directamente de la red. Estos valores están relacionados, lógicamente, con el porcentaje de consumo doméstico e industrial, respecto del total de la red.

En función de la población y de la aportación, el gasto medio de aguas residuales en cada tramo de la red se calcula con:

$$
Q_{medio} = \frac{A_p * P}{86400} \tag{1.1}
$$

Donde:

 $Q$  medio: Es el gasto medio de aguas residuales en  $I/s$ .

 $A_n$ : Es la aportación en litros por habitante al día.

P: Es la población en número de habitantes.

86 400 son el número de segundos al día.

(Hernández, 1997).

#### **Gasto mínimo:**

El gasto mínimo, es el menor de los valores de escurrimiento que normalmente se presentan en una tubería. Este valor es igual a la mitad del gasto medio, el gasto mínimo  $(Q_{min})$  se calcula con la siguiente fórmula:

$$
Q_{min} = 0.5 Q_{median} \tag{1.2}
$$

Donde:

 $Q_{min}$ : Gasto mínimo.

 $Q_{medio}$ : Gasto medio de aguas residuales.

# **Gasto máximo instantáneo:**

El gasto máximo instantáneo, es el valor máximo de escurrimiento que se puede presentar en un instante dado. Su valor, es el producto de multiplicar el gasto medio de aguas residuales por el coeficiente de flujo máximo M.

$$
Q \text{ m\'aximo instantáneo.} = M * Q_{\text{medio}} \tag{1.3}
$$

El coeficiente de flujo máximo podrá ser obtenido mediante las siguientes ecuaciones, es importante observar que este coeficiente tiene una relación inversa con el tamaño de la población:

$$
M = \frac{1+14}{4+\sqrt{P}} \quad \text{(Harmon)} \tag{1.4}
$$

$$
M = \frac{5}{P^{0,2}} \qquad \text{(Babbitt)} \tag{1.5}
$$

$$
M = \frac{7}{P^{0,1}} \qquad \text{(Flores)} \tag{1.6}
$$

Donde:

: es la población servida acumulada hasta el punto final, aguas abajo, del tramo de tubería considerada, en miles de habitantes.

(Servicio de Agua Potable y Alcantarillado de Lima ,2003)

#### **Curva de descarga máxima.**

Con el objetivo de facilitar el cálculo de los caudales sanitarios máximos muchas veces el proyectista se auxilia de la curva de máxima descarga , que no es más que una herramienta que le permite obtener el caudal máximo unitario en función de la población de aporte y el APSA considerado. Esta curva debe tener en cuenta además el caudal de infiltración. La infiltración es considerada de diversas formas, se puede dar como m<sup>3</sup>/ha/día, m<sup>3</sup>/km de tubería por día o l/hab/día. Las normas cubanas consideran un rango bastante amplio para la infiltración (de 2 a 12 m<sup>3</sup>/ha/día) aunque es muy común emplear 70 l/hab/día como valor práctico.

También es necesario conocer el factor de incertidumbre para ello se muestra la siguiente tabla. (NC RP 1087).

**TABLA 1** Factor de incertidumbre.

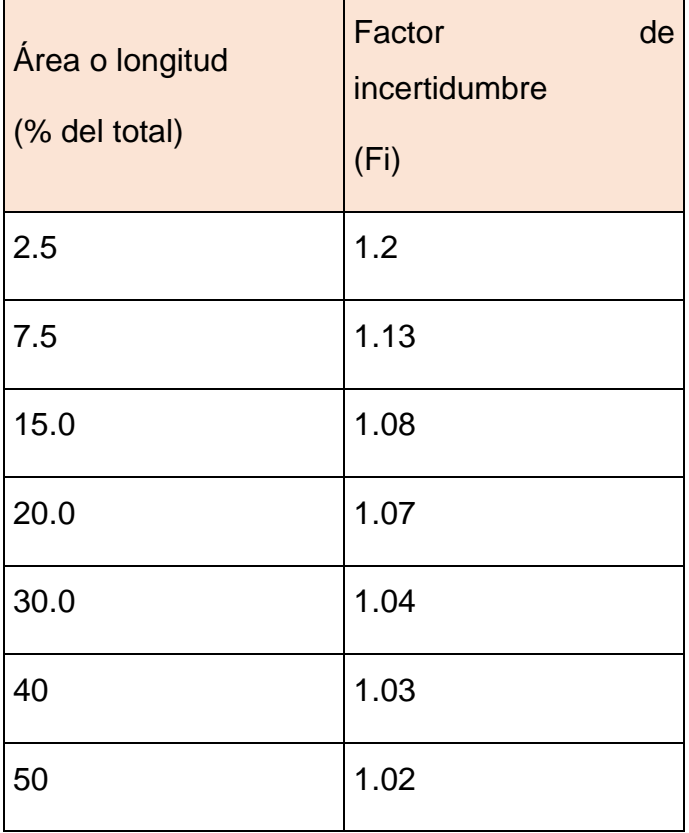

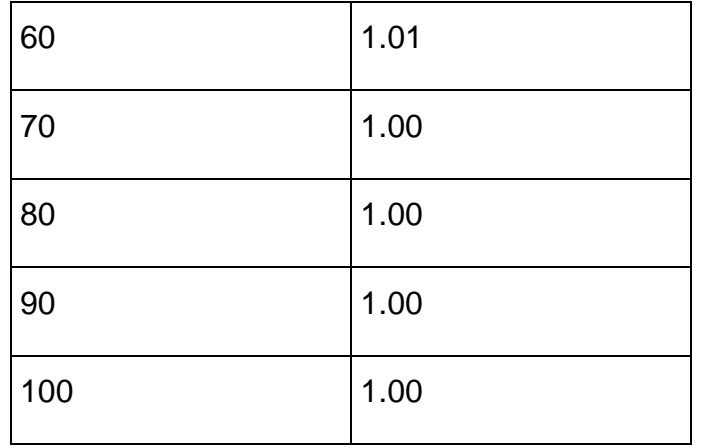

#### <span id="page-20-0"></span>**Estimación de la población futura.**

La proyección de población es el resultado del proceso de determinación de un conjunto de estimaciones demográficas, elaboradas a partir de ciertos modelos que buscan establecer las tendencias más exactas de las variables determinantes de la dinámica poblacional y con ello derivar los volúmenes de población y sus principales características.

Cuando se trabaja con la población total de un territorio contenida en los censos demográficos de al menos dos momentos diferentes, es de utilidad adicional calcular las proyecciones de población con la finalidad de configurar el comportamiento futuro de la población y así tener un punto de vista respecto a la demanda futura de agua en un territorio. Una proyección de población es un cálculo que refiere el crecimiento aproximado previsto en el número de habitantes de un lugar para un año futuro dado. Existen diferentes métodos para el cálculo de la proyección futura de la población a partir de modelos de crecimiento y lo recomendable es emplearlos según el modelo al que se ajusta el comportamiento de la población respecto del tiempo.

#### <span id="page-20-1"></span>Método Aritmético

Se basa en la hipótesis de que el ritmo de crecimiento poblacional es constante, su ecuación determina una gráfica donde el crecimiento poblacional se comporta de manera lineal.

$$
P = P_1 (1 + r * n) \tag{1.7}
$$

Donde:

P: Población al final del periodo de diseño.

 $n$ : Periodo comprendido entre el último censo y el último año del periodo de diseño.

 $r$ : Tasa de crecimiento.

# <span id="page-21-0"></span>**Método Geométrico**

Al igual que el aritmético el índice de crecimiento poblacional se considera constante, pero su ecuación determina un crecimiento poblacional exponencial.

$$
P = P_1 (1+r)^n \tag{1.8}
$$

Donde:

: Población al final del periodo de diseño.

 $n$ : Periodo comprendido entre el último censo y el último año del periodo de diseño.

 $r$ : Tasa de crecimiento.

# <span id="page-21-1"></span>**Gasto máximo extraordinario**

Es el caudal de aguas residuales que considera, aportaciones de agua que no forman parte de las descargas normales, como bajadas de aguas pluviales de azoteas, patios, o las provocadas por un crecimiento demográfico explosivo, no considerado.

En función de éste gasto, se determina el diámetro adecuado de las tuberías, ya que se tiene un margen de seguridad para prever los caudales adicionales en las aportaciones que pueda recibir la red.

Para el cálculo del gasto máximo extraordinario se utiliza la fórmula:

$$
Q_{\text{max.ext.}} = Cs * Q_{\text{max.inst.}} \tag{1.9}
$$

Donde:

: es el coeficiente de seguridad adoptado.

 $Q_{m \acute{\a}x \ . inst}$ .: gasto máximo instantáneo (L/s).

En el caso de aportaciones normales, el coeficiente Cs. será de 1.0; para condiciones diferentes, éste Cs. puede definirse mayor a 1 y como máximo 1.5, bajo aprobación de la autoridad local del agua y dependiendo de las condiciones particulares de la localidad. (Sánchez, 2009).

# <span id="page-22-0"></span>**Velocidades máximas y mínimas permisibles.**

#### **Velocidad mínima:**

Garantiza la auto limpieza de las alcantarillas en las horas cuando el caudal de aguas residuales es mínimo y el potencial de deposición de sólidos en la red es máximo. A su vez, la velocidad mínima de auto limpieza es fundamental para conducir a la minimización de las pendientes de las redes colectoras, principalmente en áreas planas, haciendo posible economizar la excavación y reducir los costos.

#### **Velocidad máxima:**

Se recomienda como velocidad máxima, la que se obtenga con el cálculo del diámetro de la tubería empleando el gasto máximo extraordinario, para evitar las erosiones o desgastes en las tuberías y estructuras de alcantarillado sanitario.

#### **Pendiente y velocidad.**

La pendiente mínima (**ver tabla 2**) para producir una velocidad de flujo de 0.60 m/s a tubo lleno o medio lleno, lo asegura una velocidad de 0.35 m/s en aporte mínimo, garantizando tirantes adecuados para un buen funcionamiento de la cloaca.

#### **Velocidad mínima**

La velocidad mínima satisfactoria en función del diámetro del conducto será la que establece la **Tabla 2**.

Esta velocidad se específica para aguas cloacales crudas. En caso de aguas decantadas puede usarse 0.4 m/s.

| Diámetro<br>(mm) | Pendiente<br>$(\%circ)$ | Velocidad<br>(m/s) |
|------------------|-------------------------|--------------------|
| 150              | 6                       | 0.63               |
| 200              | 4                       | 0.62               |
| 250              | 3                       | 0.62               |
| 300              | 2.5                     | 0.64               |
| 350              | 2                       | 0.64               |
| 400              | 1.5                     | 0.60               |
| 450              | 1.4                     | 0.63               |
| 500              | 1.2                     | 0.62               |
| 550              | 1.2                     | 0.67               |
| 600              | 1.0                     | 0.64               |
| 700              | 0.9                     | 0.68               |
| 800              | 0.8                     | 0.70               |
| 900              | 0.6                     | 0.65               |
| 1000             | 0.5                     | 0.64               |
| 1100             | 0.5                     | 0.68               |
| 1200             | 0.4                     | 0.65               |
| 1250             | 0.4                     | 0.67               |

 **TABLA 2.** Pendiente y Velocidad.

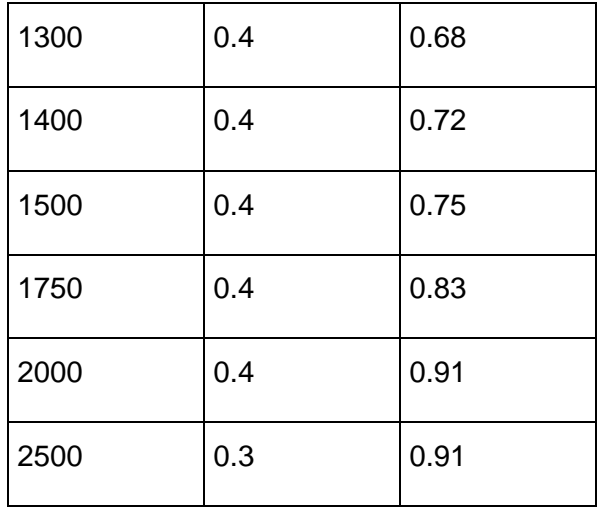

# **Velocidad máxima**

La velocidad máxima estará en función de la protección contra desgastes que requiera el conducto de acuerdo al material que lo forma.

Valores recomendados:

\* Aguas residuales domésticas e industriales

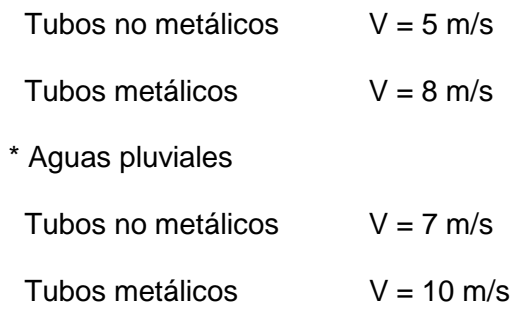

# **Tirantes relativos mínimos permisibles en los conductos.**

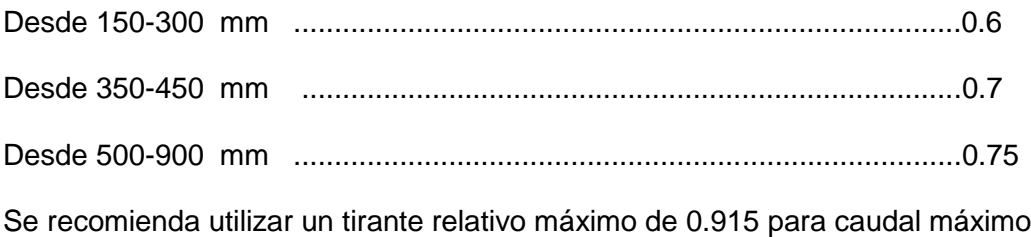

En resumen para la realización del proyecto de alcantarillado sanitario se deben dar los siguientes pasos.

- 1. Disponer de todos los datos básicos para la confección del proyecto.
- 2. Análisis profundo del plano topográfico.
- 3. Ubicar en el plano topográfico los registros de inspección y hacer el trazado de los colectores. Ambos deben ser enumerados para facilitar los trabajos posteriores.
- 4. Indicar y calcular en el plano topográfico las áreas que tributan residual a cada tramo del colector.
- 5. Confeccionar la gráfica de aporte máximo para calcular el gasto o caudal de diseño de cada colector.
- 6. Una vez calculado el gasto del diseño usar la fórmula de Manning para determinar el diámetro del conducto que garantice la velocidad y el tirante adecuado.
- 7. Dibujar el perfil de cada colector.

(Guía para el diseño de tecnologías de alcantarillado, 2005)

#### <span id="page-25-0"></span>**Método de la tensión tractriz**

La tensión tractriz o fuerza de arrastre (τ), es la fuerza tangencial por unidad de área mojada ejercida por el flujo de aguas residuales sobre un colector y en consecuencia sobre el material depositado. Como se muestra en la figura 7, en la masa de aguas residuales de un tramo de colector de longitud L, con área de sección transversal A y perímetro mojado P, la tracción tractiva estará dada por el componente del peso (W) en dirección del flujo dividido por el área mojada:

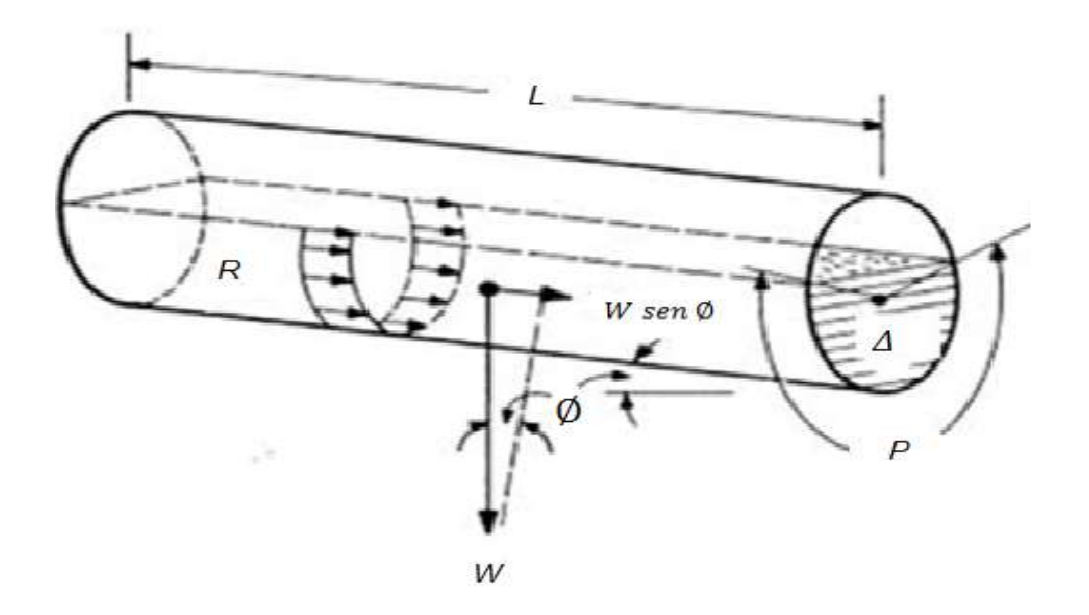

**Figura 1.** Definición de parámetros para tensión tractiva en un colector circular.

Si se considera que  $A/P$  es el radio hidráulico, R:

$$
\tau = \rho * g * R * sen 4 \tag{1.10}
$$

Cuando φ es pequeño, senφ = tanφ, y como la tanφ es la gradiente del colector, S (m/m), la ecuación de tensión tractiva puede ser escrita de la siguiente forma:

$$
\tau = \rho * g * R * S \tag{1.11}
$$

La pendiente del colector será calculada con el criterio de la tensión tractiva, según la ecuación 1.11.

Pendiente para tuberías con sección llena:

$$
S = \frac{\tau}{\rho g_{\frac{D}{4}}} \tag{1.12}
$$

Pendiente para tuberías parcialmente llenas:

$$
S = \frac{\tau}{\rho g_{4}^{D} (1 - \frac{360 \text{ sen } \theta}{2\pi \theta})}
$$
(1.13)

#### <span id="page-27-0"></span>**Tensión tractiva mínima**

La tensión tractiva mínima para los sistemas de alcantarillado deberá tener como valor mínimo:

$$
\tau_{min} = 1 Pa \tag{1.14}
$$

En los tramos iniciales de los colectores (arranque), en los cuales se presentan bajos caudales promedio tanto al inicio como al fin del periodo de diseño, se recomienda calcular la pendiente con una tensión tractiva de 1 Pa, y posteriormente, su verificación con caudales de aporte reales, no deberá ser menor a 0,6 Pa.

## **Tensión tractriz crítica**

La tensión tractriz crítica, se define como la mínima tensión tractriz necesaria para el inicio del movimiento de las partículas depositadas en los conductos y su valor normalmente se determina mediante pruebas de campo y ensayos de laboratorio. Esta magnitud depende de un número de factores tales como:

- $\triangleright$  Las densidades, tanto de las partículas de sedimento como del fluido.
- $\triangleright$  El tamaño de las partículas.
- La viscosidad del fluido, la cual varía con la temperatura.

El transporte de sedimentos es un tema que ha sido exhaustivamente estudiado en hidráulica fluvial, formulas empíricas y gráficos experimentales se encuentran disponibles para estimar la tensión crítica.

En los residuos sanitarios se pueden encontrar tanto materias orgánicas como inorgánicas, los estudios anteriormente mencionados, han demostrado que considerando partículas orgánicas con dimensiones de 1,00 mm, la tensión tractriz crítica estimada por el diagrama de Shields es de 0,0015 N/m<sup>2</sup>, incluso agregaciones de esas mismas partículas con un tamaño considerable, por ejemplo 10,00 mm, la tensión tractriz crítica seria de aproximadamente  $0,0060 \text{ N/m}^2$ . Sin embargo haciendo estos mismos análisis con partículas inorgánicas como la arena se han observado valores de tensión tractriz critica muy superiores, por lo tanto resulta concluyente que las partículas de arena con tamaños entre 0,20 y 1,00 mm merezcan la mayor atención para llevar a cabo la auto limpieza en los colectores de alcantarillado.

En la **Tabla 3** se presentan los resultados de investigaciones realizadas por algunos autores respecto a la tensión tractriz crítica para la autolimpieza en colectores de alcantarillado.

**Tabla 3** Tensión tractriz crítica para ser utilizas en el dimensionamiento de redes de alcantarillado.

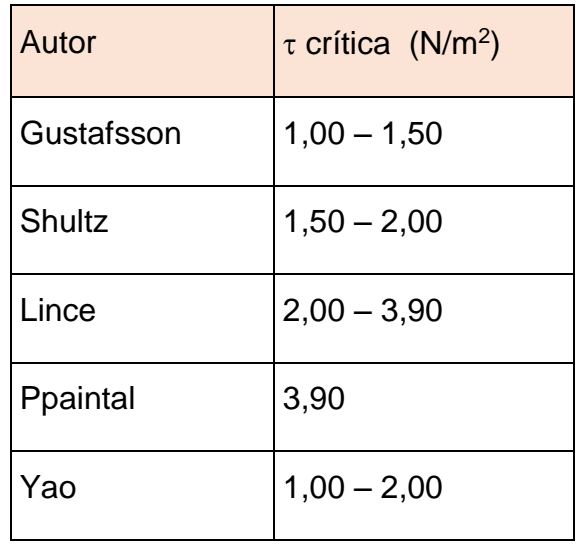

(Machado 1985)

Álvarez (1993) considera que valores de tensión tractriz crítica entre 1,5 N/m<sup>2</sup>, es decir la mín.= 1,5 Pa, para tramos iniciales puede aceptarse: τmín= 1,0 Pa, estos parámetros son los adecuados para el diseño de alcantarillados.

#### <span id="page-28-0"></span>**Modelos matemáticos para la simulación de la red.**

Los modelos matemáticos son abstracciones de la realidad, que están sustentados por teorías acreditadas. Estos funcionan básicamente como una unidad de procesos, la cual debe ser alimentada con información, para así entregar resultados. La calidad de las soluciones depende en gran parte de la información entrada, por lo que los datos que se introducen deben ser veraces y extensivos.

Existen diversos modelos utilizados a nivel mundial para los sistemas de alcantarillado como son:

1- E.P.A SWMM.5.0: (producido por the Water Supply and Water Resources Division of the U.S. Environmental Protection Agency's National)

2- SewerCAD: (Haestad Method de Estados Unidos de América)

- 3.-InfoWork
- 4-SWMM MIKE: (DHI Water & Environment de EUA)

5- Red Graf: (EIPHH – Cuba)

6- Mouse: Es usado por el grupo AGBAR en España

(Vega, 2007)

7- SewerUp

**SewerUp** es un software para diseño de redes de alcantarillado sanitario y drenaje pluvial, fácil de usar, que dispone de todas las prestaciones profesionales posibles. Ha sido concebido para ser de uso intuitivo y sencillo. Sirve tanto para realizar nuevos diseños como para modelar sistemas existentes. En tiempos mínimos se pueden obtener diseños óptimos y planos definitivos listos para la ejecución de la obra.

SewerUp no complica al proyectista con excesivas variables y opciones, sino que asume las tecnologías, unidades de medida y formulaciones comúnmente empleadas y automatiza gran parte de los procesos de entrada de datos.

# **Algunas características:**

- Lectura de base cartográfica en formato vectorial (dxf, shp) o raster (jpg, bmp),
- $\triangleright$  Distribución visual de los nodos y tramos,
- Dibujo de mapas planimétricos y curvas de nivel,
- Calculo automático de longitudes, áreas y gastos,
- Diseño óptimo de las pendientes y diámetros.
- $\triangleright$  Vistas en Zoom, Paneos y 3D.
- Cálculo de los volúmenes de obra.
- $\triangleright$  Resultados tabulados en Excel.
- Dibujo de planta general y perfiles AutoCAD.
- Posibilidad de trabajar con varios subsistemas al mismo tiempo.
- Facilidades para la simulación de redes existentes.

**Capítulo II: Diseño de la red de alcantarillado sanitario correspondiente a los edificios 900, U-9, U-10, U-11 y el comedor principal en la Universidad Central ``Marta Abreu´´ de las Villas mediante el software SewerUp.**

En este capítulo se realizará el diseño de la red de alcantarillado sanitario encargada de evacuar los residuales líquidos provenientes de los edificios 900, U-9, U-10 y U-11 y el comedor mediante el software SewerUp.

# <span id="page-31-0"></span>**Características generales del sistema de evacuación sanitario de los edificios ubicados en la zona de estudio.**

# <span id="page-31-1"></span>**Comedor**

Las aguas residuales provenientes del comedor actualmente están siendo vertidas libremente al terreno, en un punto que según la topografía del lugar permite que drenen hacia el río, lo que trae consigo la contaminación del suelo en esta zona, así como la contaminación de las aguas del río debido al alto contenido de grasas y microrganismos patógenos que contienen las mismas. A la salida del colector principal que recoge las aguas residuales provenientes del comedor se encuentra ubicada una trampa de grasas, que a su vez se conecta a un registro sanitario, al cual también descargan las aguas residuales provenientes de los baños que existen en la garita de acceso al patio de servicio del comedor, pero a dicho registro no fluye ningún caudal debido a que la red sanitaria de los baños de la garita descarga al terreno, por lo que en el área del comedor no se están evacuando los residuales que originalmente debían ir hacia una estación de bombeo, para luego ser bombeados hacia la planta de tratamientos de residuales.

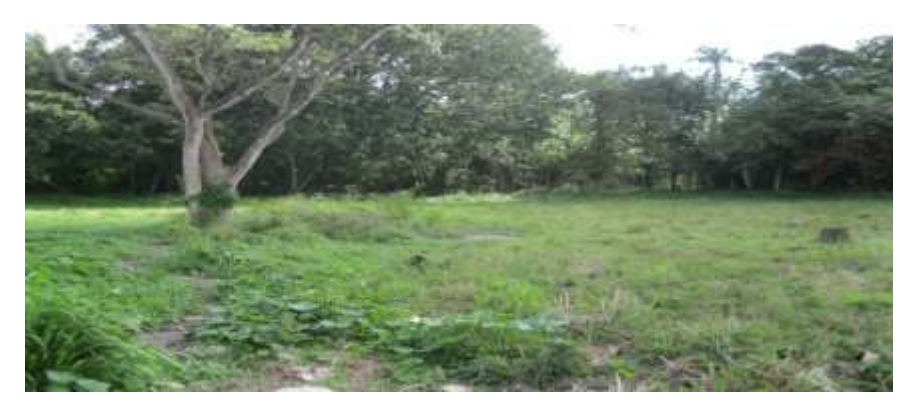

Figura 2. Área de drenaje residual del comedor

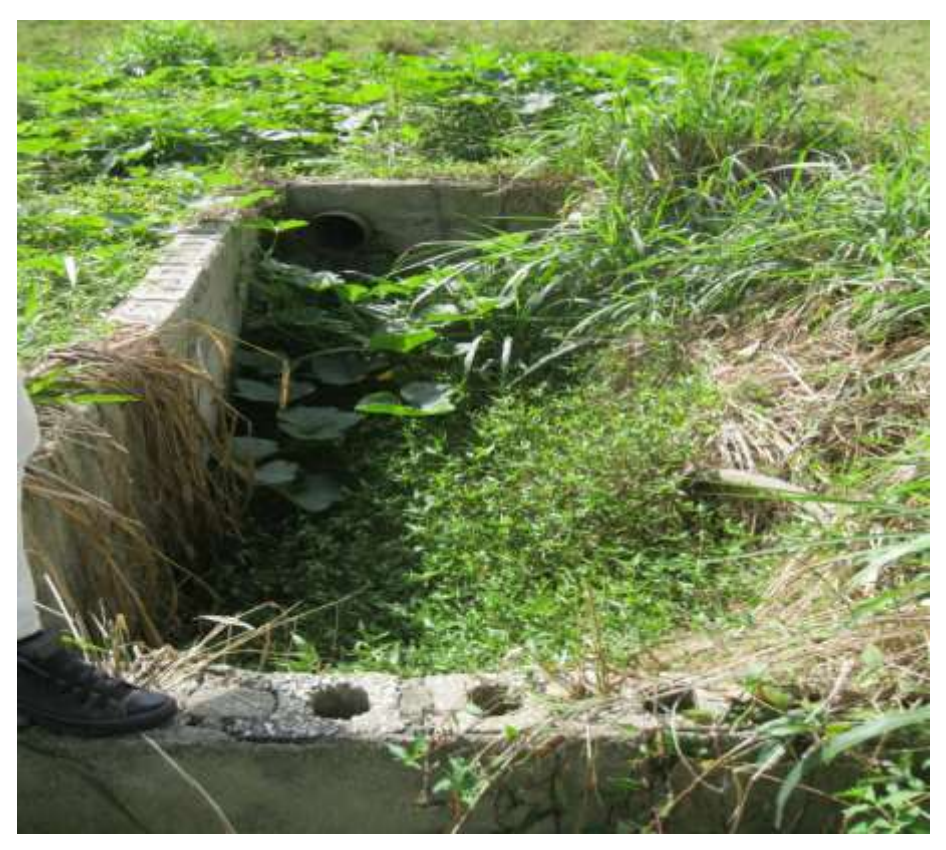

Figura 3. Trampa de grasas.

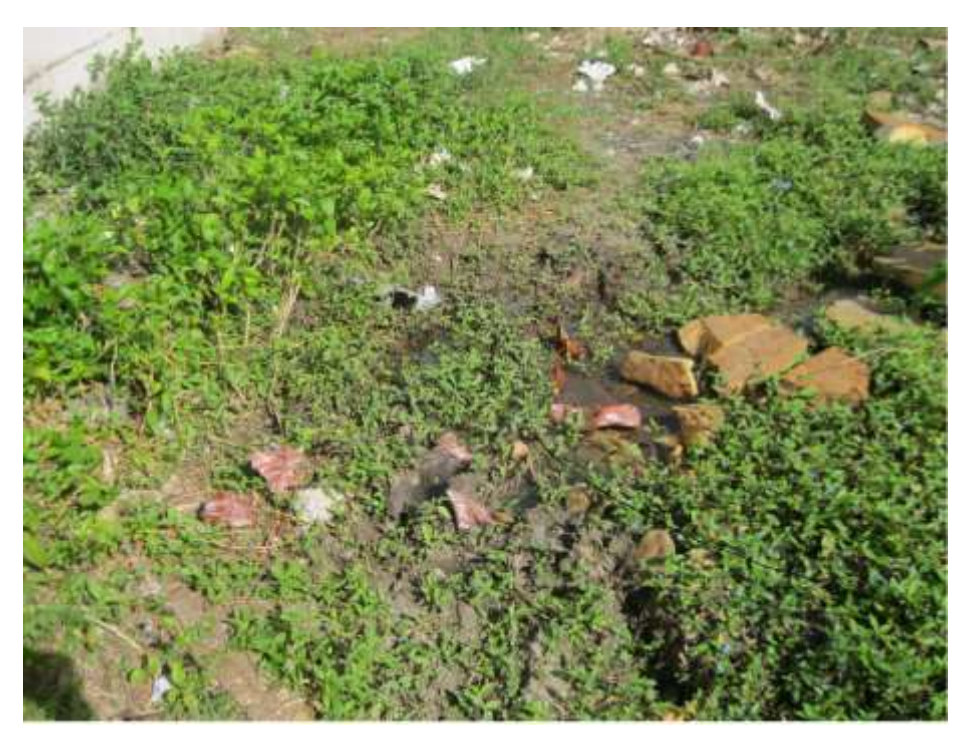

Figura 4. Drenaje de baños.

#### <span id="page-33-0"></span>Edificios U9, U10 Y U11

En cada uno de estos edificios existen dos registros sanitarios que recogen toda el agua residual proveniente de los baños. En el caso del edificio U 9 que actualmente se encuentra en reparación será necesario que se reflejen en un control de autor los cambios que se realicen a las redes sanitarias. En los edificios U10 y U11 prestan servicio una serie de cafeterías para las cuales será necesario construir trampas de grasa.

# <span id="page-33-1"></span>**Edificio 900**

En el edificio 900 existe un registro para la descarga de los residuales de cada torre de baños, estos registros se conectan a un colector que se encarga de conducir las aguas residuales hasta una laguna de oxidación. Actualmente parte de estos registros no funcionan dado que se han realizado cambios en las redes sanitarias de descarga del edificio, esto contribuye al mal funcionamiento del drenaje sanitario y afecta las labores de mantenimiento.

# <span id="page-33-2"></span>**Estación de bombeo de aguas residuales**

En la zona en estudio existe una estación de bombeo de aguas residuales la cual fue concebida para bombear las aguas negras provenientes del comedor y del edificio 900. Dicha estación de bombeo se encuentra totalmente deteriorada y actualmente constituye un foco para la proliferación de enfermedades.

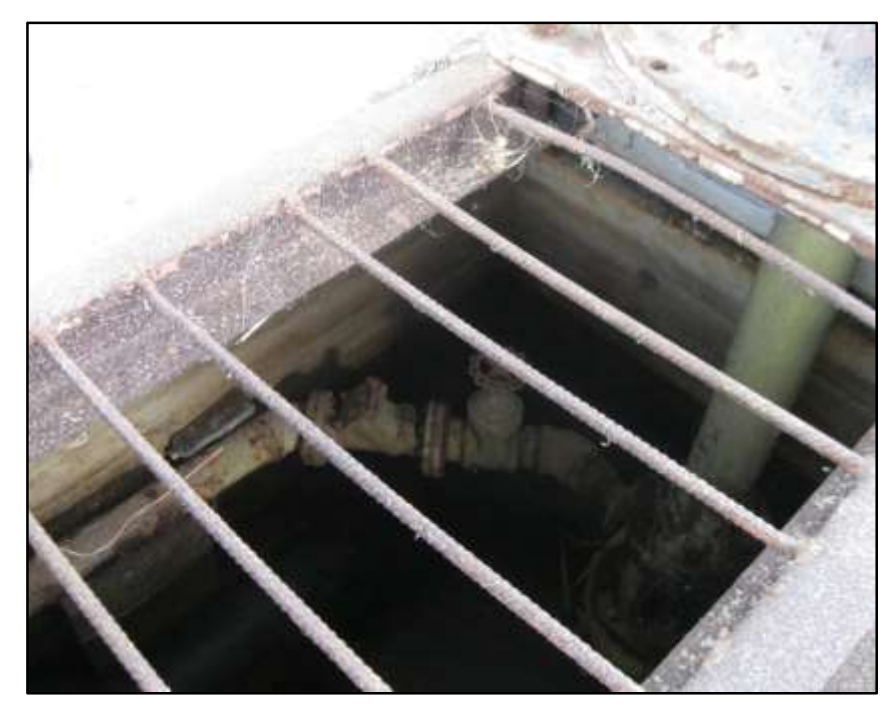

 **Figura 5.** Foso estación de bombeo.

#### <span id="page-34-0"></span>**Obtención de los caudales de diseño.**

En el diseño de los sistemas de evacuación de aguas residuales, estaciones de bombeo, plantas de tratamiento y disposición final, es fundamental determinar con la mayor precisión posible los volúmenes de agua que circularán por el sistema.

Para ello se necesitan conocer las condiciones pasadas, evaluar situaciones presentes y predecir necesidades futuras para seleccionar la capacidad de diseño del sistema que se proyecta.

Cuando los volúmenes de agua a evacuar no responden a la realidad presente y futura, el diseño puede resultar tan holgado que las velocidades mínimas no se alcancen con lo que se producen sedimentaciones en el sistema; o que la capacidad sea inferior a la requerida y se produzcan sobrecargas en los conductos, obligándolos a trabajar a presión con las consecuencias desagradables que se derivan de tal situación. Por todo ello debemos aproximarnos lo más posible a los caudales que realmente circularán por estos sistemas.

El software SewerUp propone varias formas de estimar el caudal, en cada caso se debe activar solo la casilla correspondiente al tipo de estimación deseada.

#### **Métodos de estimar el caudal con SewerUp:**

1. El método implícito se basa en calcular la población a partir del área que aporta al tramo y la densidad de población del sector. El área de aporte se calcula como proporcional a la longitud del tramo, en este caso se activa la opción: Área Proporcional. Alternativamente se puede introducir directamente el área del tramo: Área Fija.

2. El segundo método se basa en introducir directamente la población que aporta al tramo. SewerUp calculará la población acumulada y el coeficiente de descarga máxima (M de Harmon).

En ambos casos la población obtenida se multiplica por el aporte per-capita correspondiente a su sector para obtener el gasto medio. Este valor de gasto medio es afectado por el coeficiente de descarga máxima, por el coeficientes de seguridad, el gasto infiltrado y el gasto concentrado (de existir) para obtener el valor de la gasto local para ese tramo.

3. Si se conoce previamente el gasto local de un tramo o se desea calcular por otro método independiente de los propuestos por el programa, se puede introducir directamente este valor y obviar los pasos anteriores. También se puede especificar un gasto concentrado puntual.

En este caso la fórmula que se utiliza es:

 $Q_{\text{max total}} = D * A * Fi * APSA * M + Infiltración$  (2.1)

Donde:

: Densidad promedio futura.

: Área servida.

Fi: Factor de incertidumbre (relación entre Dmáx y Dprom).

M: Relación entre Qmáx y Qprom.

Infiltración: gasto que se infiltra.

(Ver M según fórmula de Hamon)  $M = 1 + \frac{14}{44}$  $4+\sqrt{P}$ 

# ASPA

En la siguiente figura se muestra la forma en la que se deben introducir los datos.

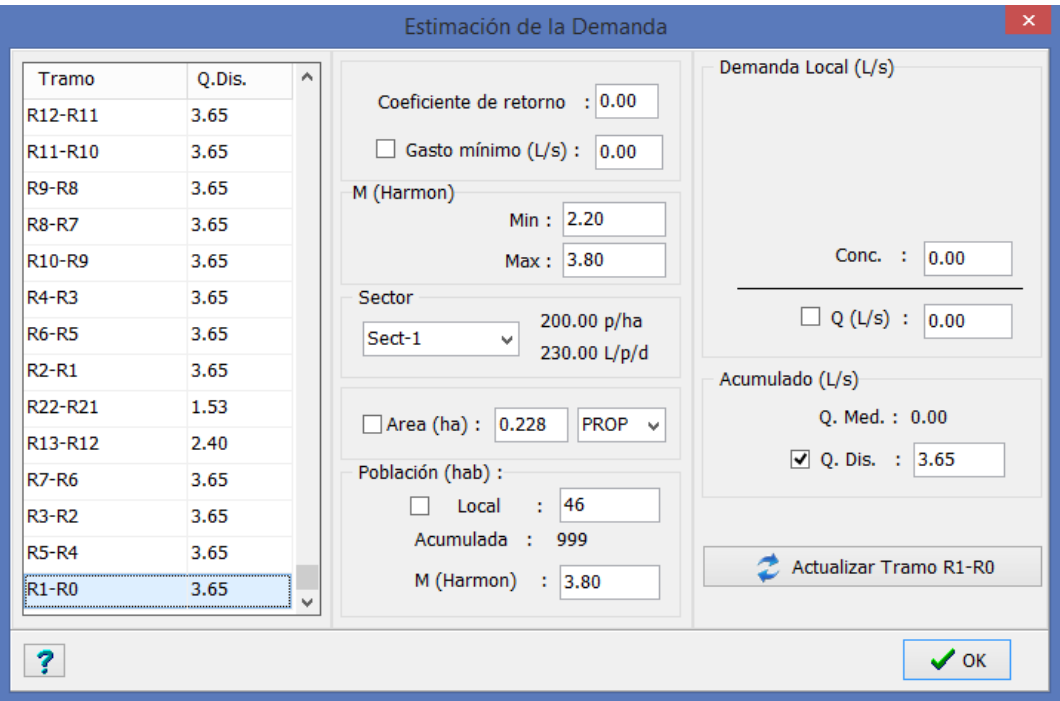

 *Figura 2.2 Distribución de caudal por sectores de los edificios U-9, U-10 y U-11, en SewerUP.*

# <span id="page-36-0"></span>**Diseño de tuberías**

Será necesario completar una tabla con los siguientes elementos para cada tipo de tubería:

- $\triangleright$  Material
- Diámetro Nominal (mm)
- Diámetro Interior (mm)
- Diámetro Exterior (mm)
- **►** Coeficiente de rugosidad de Manning
- $\triangleright$  Pendientes mínimas recomendadas
- $\triangleright$  Ancho de la zanja
- > Tipo de sección (Circular o Rectangular)

Las pendientes mínimas en función de diámetro son recomendaciones a ser consideradas (o no) durante el diseño de la red. De omitirse, SewerUp utilizará valores por defecto.

En la **tabla 2.1** se muestran las diferentes pendientes que se consideran según la (RP 1087) en función de los diámetros. En este caso la velocidad mínima ≥ 0,6 m/s, para tramos iniciales velocidad mínima ≥ 0,4 m/s.V máxima = 5 m/s.

Se introducen los valores de los diámetros de las tuberías existentes, las cotas, la longitud de las mismas, así como el valor del coeficiente de rugosidad, según las recomendaciones de ASCE (1982).A continuación en la figura 3.4 se muestra las propiedades del objeto tubería.

El ancho de la zanja se utiliza para el cálculo de los volúmenes de trabajo, este puede variar en dependencia del diámetro de la tubería.

De este surtido SewerUp extrae las combinaciones para realizar el diseño, es decir, lograr las menores pendientes y menores diámetros que cumplan las restricciones de fronteras impuestas en los Datos Generales.

Ante un proyecto nuevo, a fin de contar con valores de partida, SewerUp completa automáticamente los datos con tuberías comunes de PVC. Posteriormente el proyectista decide si las utiliza o conforma su propio surtido de tuberías. En el caso del diseño realizado, las tuberías serán de PEAD corrugado y en la tabla 2.3 se muestra el surtido de tuberías basándose en el (Instructivo de PEAD 3ra Versión Primera Parte (I.N.R.H.)).

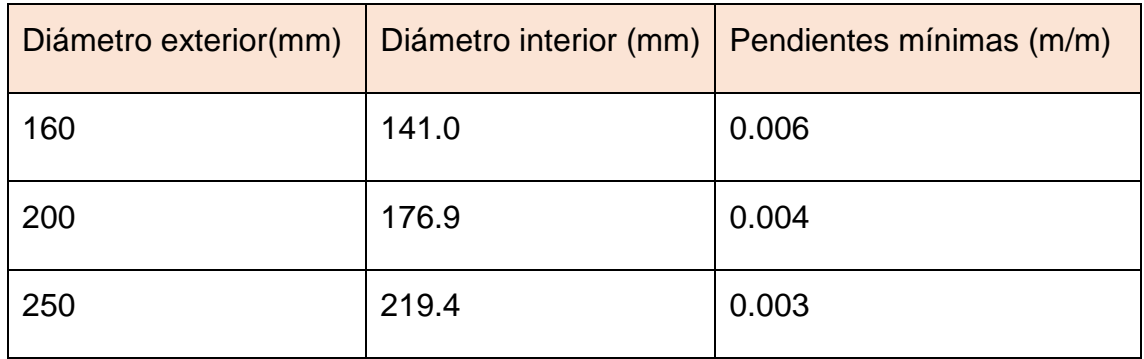

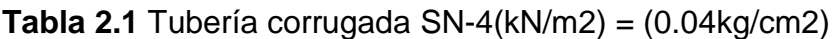

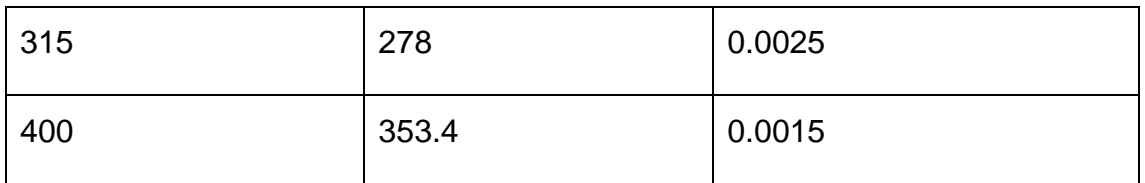

A continuación en la figura 2.5 se muestra las propiedades del objeto tubería.

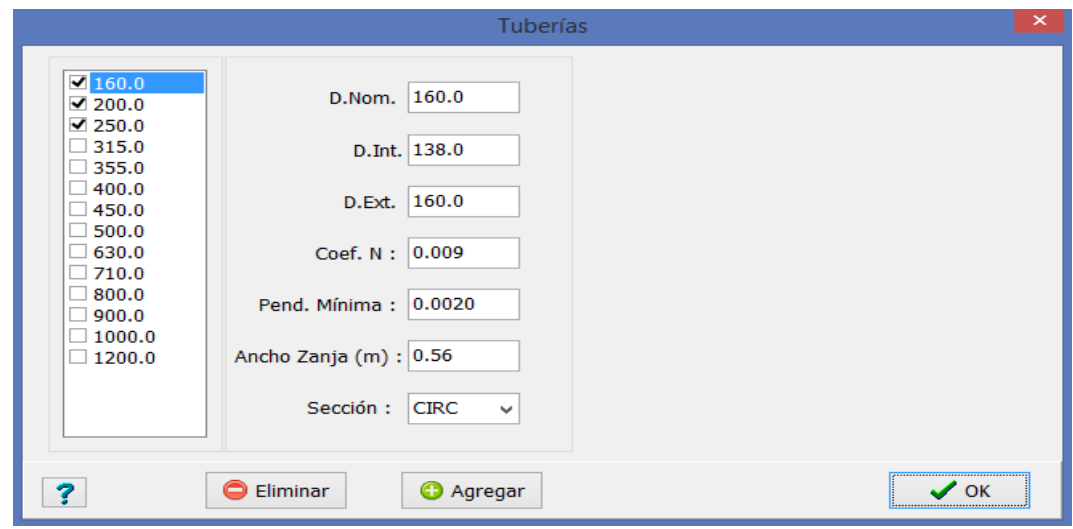

*Figura 2.2 Propiedades del objeto tubería en SewerUP.*

#### <span id="page-38-0"></span>**Diseño de la red de alcantarillado**

Para el diseño de la red de alcantarillado es necesario conocer los datos que se muestran en la figura 2.3.

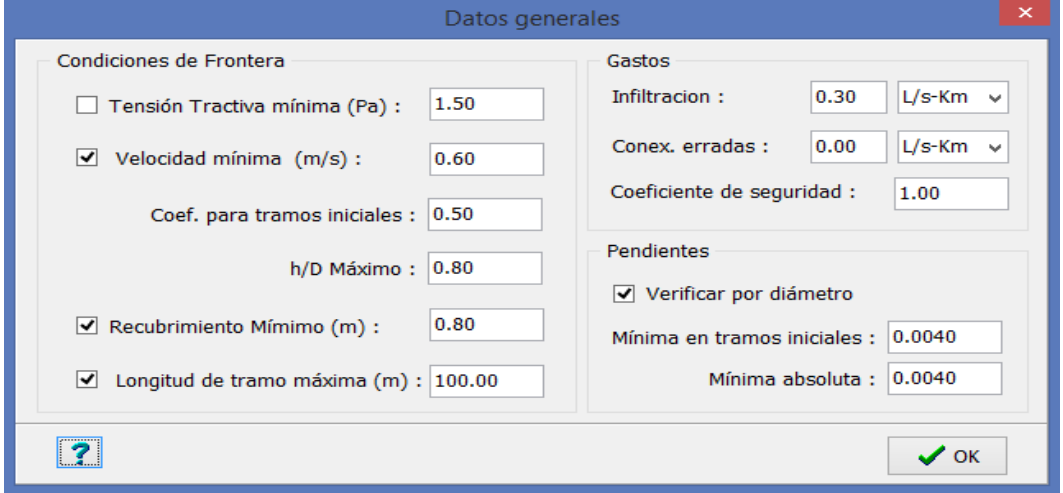

 *Figura 2.3 Distribución de los datos generales, SewerUp.*

Una vez que se introducen los datos generales se puede realizar el diseño de la red de alcantarillado como se observa en la figura 2.4 y 2.5 respectivamente.

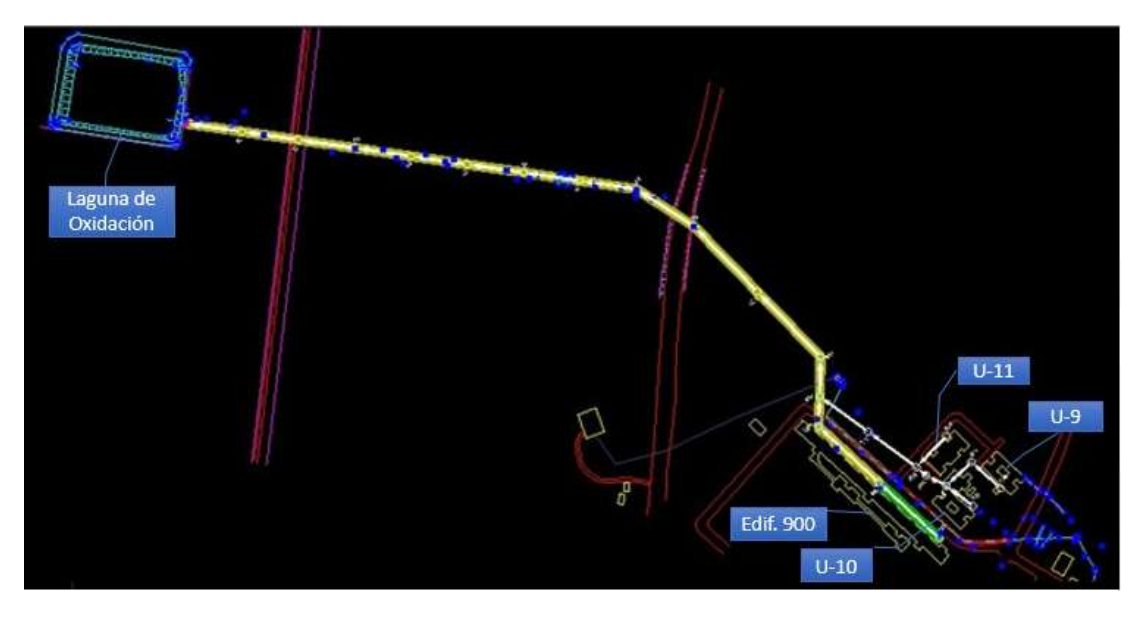

 *Figura 2.4 Red de alcantarillado de los edificios 900, U9, U10 y U11.*

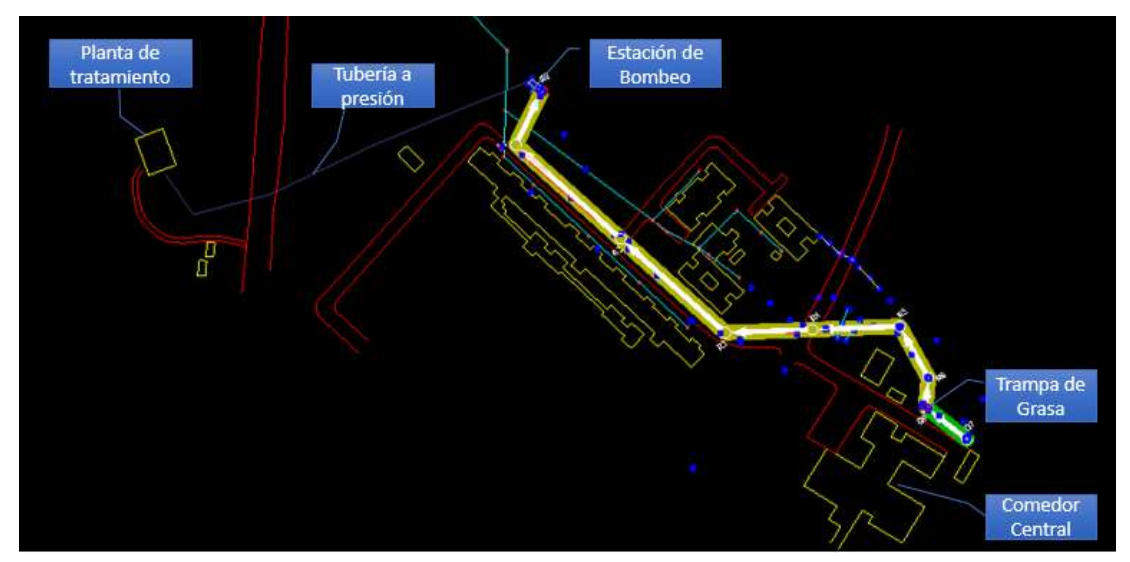

 *Figura 2.5 Red de alcantarillado del comedor central.*

# <span id="page-39-0"></span>**Diseño de la estación de bombeo de residuales mediante el SewerUp**

El programa define los parámetros de una Estación de Bombeo situada en el nodo final de un tramo. Para ello se procede de la siguiente manera.

Se entran los parámetros de la tubería de impulsión y en base al gasto y la cota de entrada el programa calcula las dimensiones del pozo húmedo y el punto de operación de las bombas.

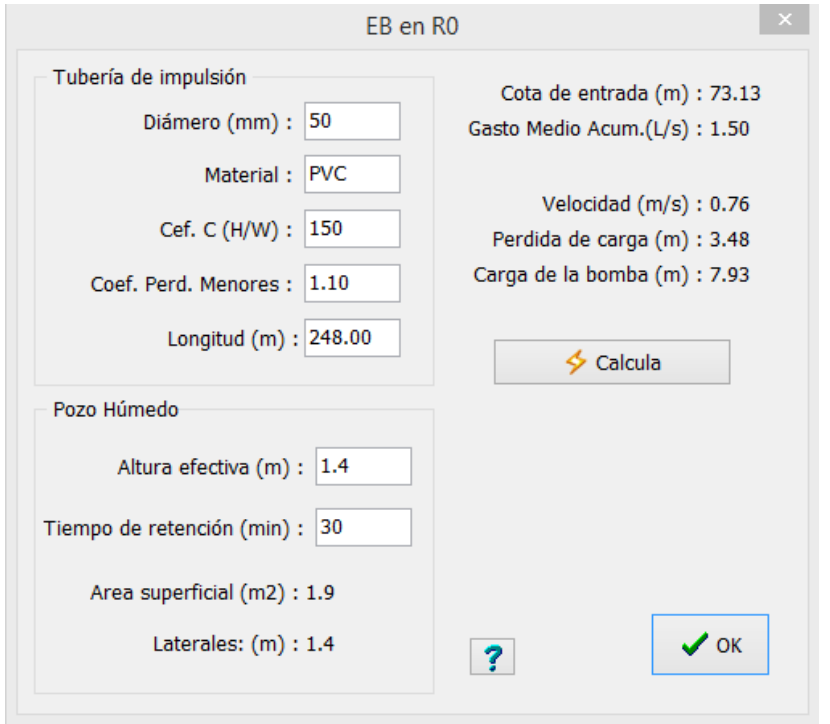

# <span id="page-40-0"></span>**Diseño de la red a presión**

Para el diseño de la red a presión se utilizará el programa Tupress mediante el cual se pueden obtener los parámetros hidráulicos así como los volúmenes de trabajo, necesario para elaborar el presupuesto de la propuesta de solución. En la siguiente figura se muestran los datos necesarios para realizar el diseño de la red sanitaria a presión.

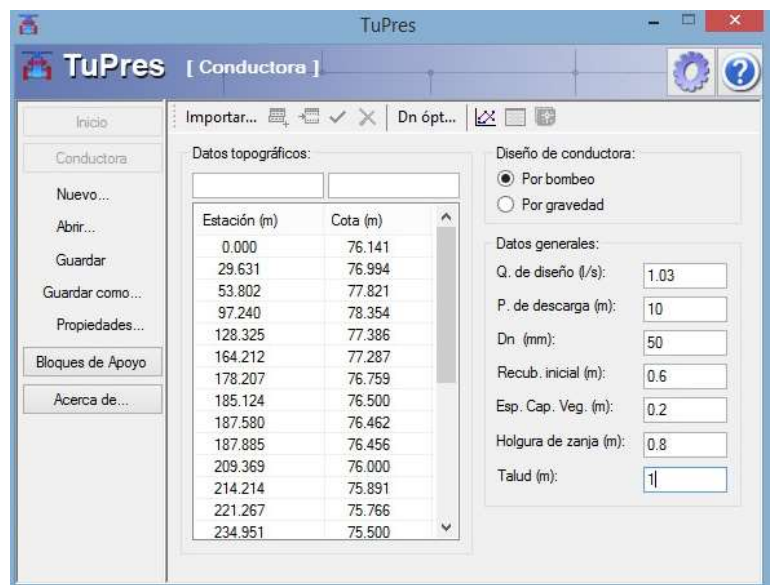

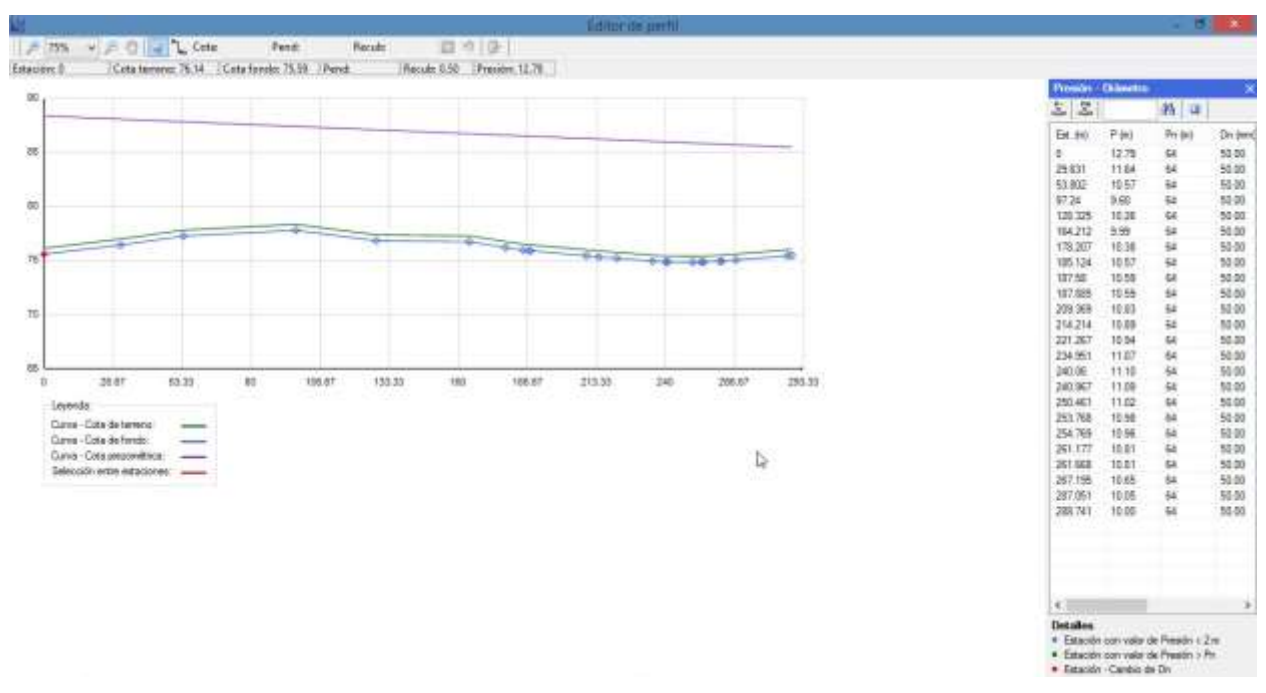

Los resultados obtenidos mediante el Tupres se muestran en el capítulo III.

# <span id="page-41-0"></span>**Conclusiones parciales del capítulo**

En el presente capítulo se ha descrito el modelo SewerUp por ser el modelo seleccionado, como herramienta para el diseño de la red sanitaria del comedor central y de los edificios U9, U10, U11 Y 900 de la Universidad Central ``Marta Abreu´´ de Las Villas. Se consideró que dentro de los modelos comerciales existentes, el SewerUp se ajusta a las necesidades de la modelación de la red y además es de fácil adquisición, el cual puede ser descargado fácilmente desde Internet. Además en este capítulo se realiza el diseño de la red sanitaria a presión mediante el programa Tupress.

# <span id="page-43-1"></span><span id="page-43-0"></span>**Capítulo III: Análisis y Resultados Definición de la estrategia de trabajo**

Para el trazado de la nueva red sanitaria que evacuara los residuales provenientes del comedor central, edificios 900, U9, U10 y U11 de la Universidad Central ``Marta Aabreu´´ de Las Villas se analizaron distintas variantes como posible solución. De las variantes estudiadas solo se realizó el cálculo de los parámetros hidráulicos y económicos a una de ellas pues sin tener que entrar en detalles fue la más lógica y económica.

# **3.2 Variantes de análisis.**

**Variante 1.** Se consideró la descarga de residuos líquidos del comedor central y de los edificios 900, U-9, U-10, y U-11 hacia un mismo colector que los conduciría por gravedad hasta la laguna de oxidación.

**Variante 2.** Se consideró la descarga del edificio 900 y la del comedor central hacia la estación de bombeo residual para que desde este punto se bombeara hacia la PTR y la descarga de los edificios U-9, U-10 y U-11 hacia la laguna de oxidación.

**Variante 3.** Se consideró la descarga de los residuales líquidos del comedor central hacia la estación de bombeo para luego ser impulsado hasta la PTR y se evacúan por un colector que descarga en la laguna de oxidación los edificios 900, U-9, U-10, y U-11.

De las variantes analizadas se seleccionó la 3 como posible solución para la evacuación de residuales. En el caso de las variantes 1 y 2 fueron descartadas pues el comedor se encuentra ubicado en una zona donde la topografía no permite que la red sanitaria descargan por gravedad en la cota que exige la laguna y si se realiza la descarga del 900 hacia la Estación de Bombeo de residuales por lo que habría que incrementar el gasto de las bombas a instalar así como las dimensiones de la misma, lo que encarecería el costo a largo plazo debido al consumo energético. Por otra parte se tuvo en cuenta que los residuales provenientes del 900 descargan a un registro donde descargaran los edificios 900, U-9, U-10, y U-11 y se evacúan por una tubería a gravedad hasta la laguna de oxidación.

**3.3 Resultados obtenidos mediante la simulación con SewerUp y Tupres.**

# **3.3.1 Diseño de la red sanitaria a gravedad.**

# **Tramos**

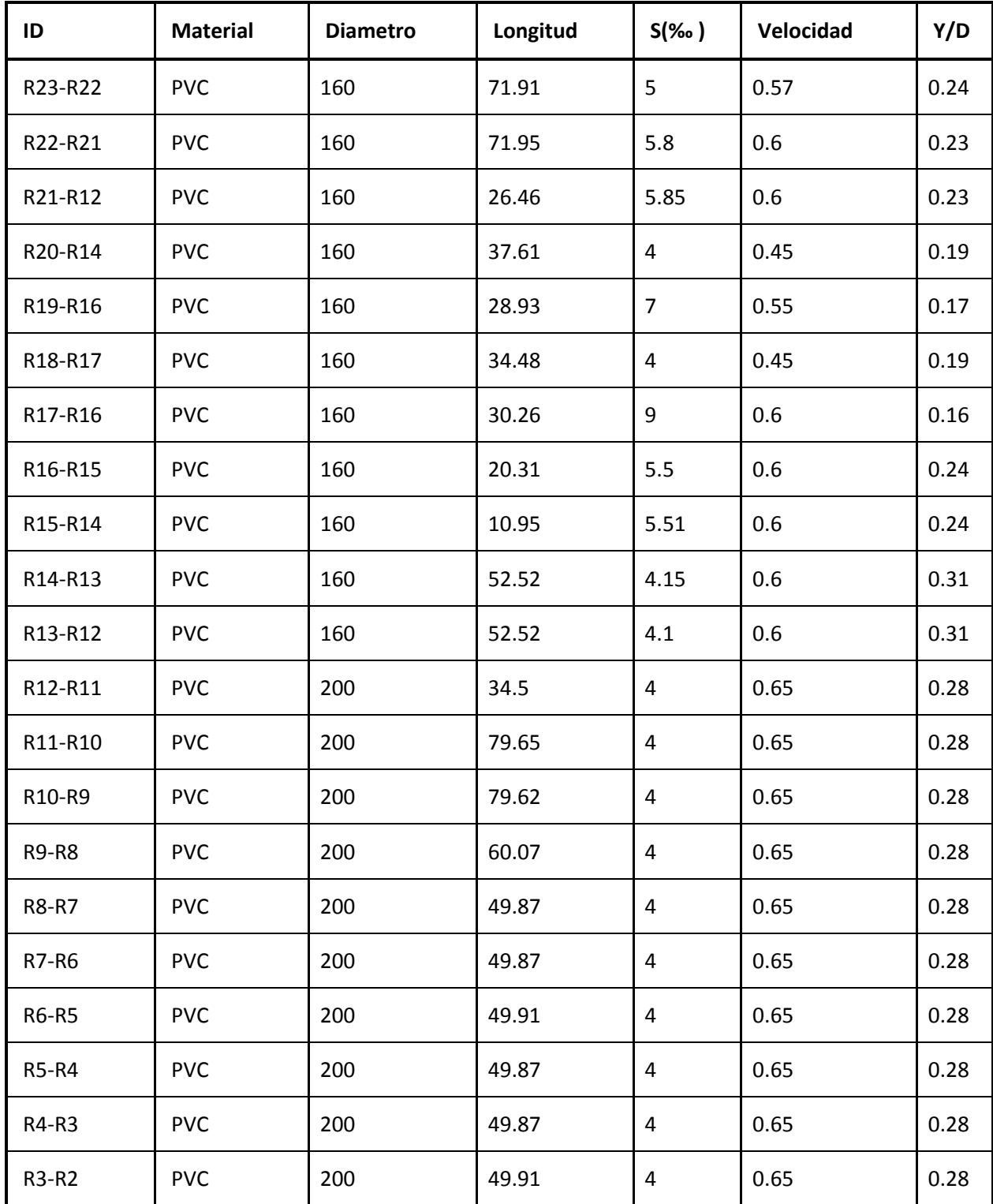

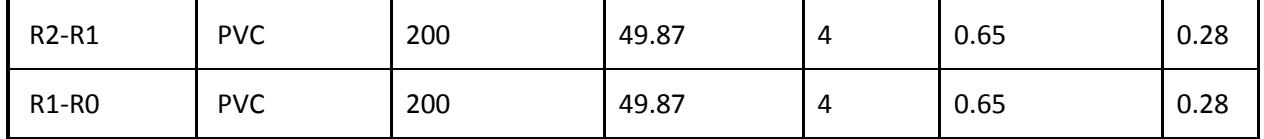

## **3.3.1 Diseño de la estación de bombeo**.

El diseño de la estación de bombeo se realizo mediante el SewerUp a partir del cual se obtubieron los siguentes resultados:

Gasto de diseño = 1.03 l/s

Gasto medio acumulado =  $1.50$  I/s

Diametro de la tubería de impulsión = 50 mm.

Velocidad =  $0.76$  m/s.

Carga de la bomba = 18 m.

## **Dimensiones de pozo húmedo**

Altura efectiva =  $1.4$ 

Tiempo de retención = 30 min.

A continuación se muestra un esquema del pozo humedo y sus dimensiones.

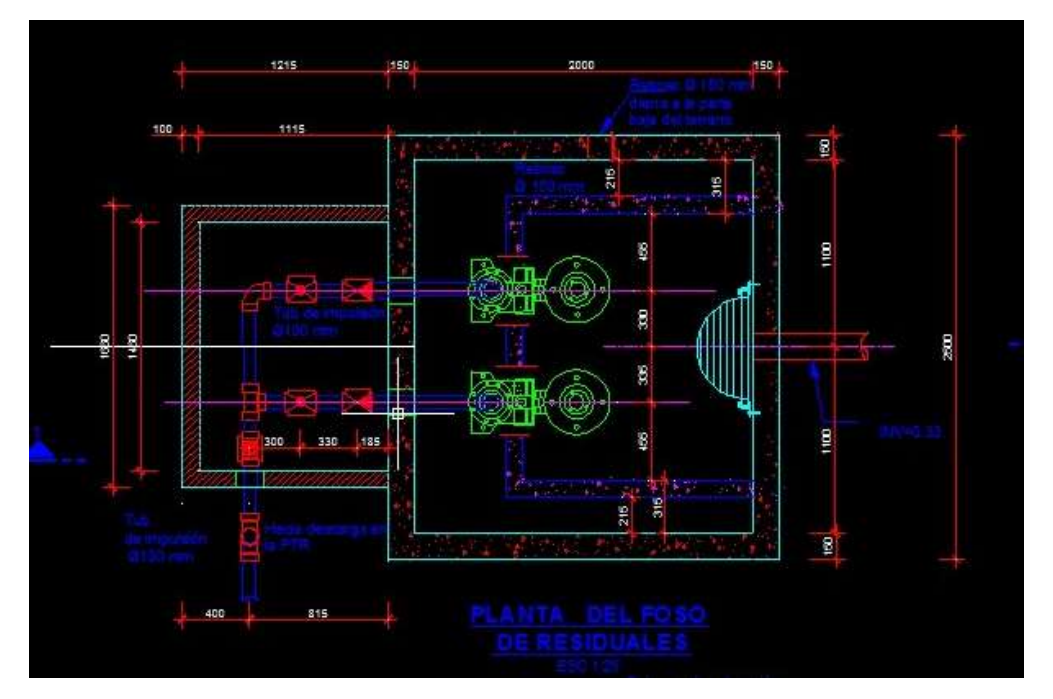

*Figura 3.1 Planta del pozo húmedo.*

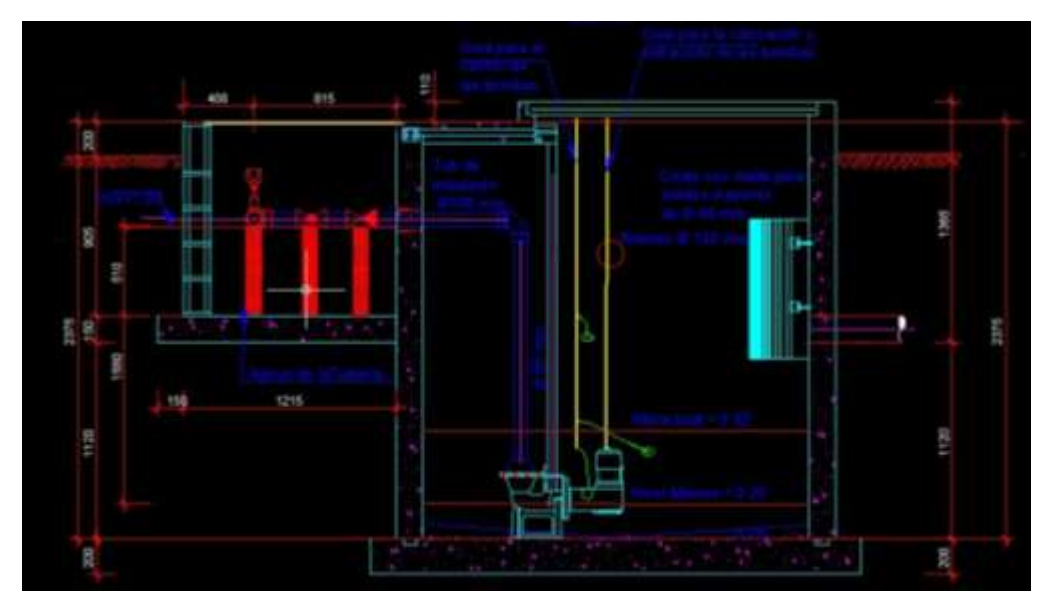

*Figura 3.1 Corte del pozo húmedo.*

#### **3.4 Diseño de la red a presión mediante el Tupress.**

#### <span id="page-46-0"></span>**3.5 Análisis económico.**

El presente presupuesto está confeccionado de acuerdo con lo estimulado en las Resoluciones del Ministerio de Finanzas y Precios que se explican a continuación:

Resolución No 199-2005 del Ministerio de Financias y Precios, que pone en vigor el "Sistema de Precios de la Construcción", en lo adelante Precons II, ya que es la herramienta usada para cuantificar el costo de una obra. El resto de los gastos son calculados por el constructor en el precio del servicio de construcción como son otros gastos directos de obra, gastos generales directo de obra y presupuestos independientes.

#### **3.6 Impacto medio ambiental.**

#### **3.6.1 Aspectos ambientales.**

Los aspectos ambientales y las acciones que lo provocan, pueden ser entre otros, los siguientes:

• Excavación en zanjas.

- Construcción de registros.
- Atmosfera: Emanación de polvos, durante la transportación y construcción.
- Vegetación: Eliminación de la vegetación en el préstamo.
- Fauna: Eliminación de las especies existentes, en la zona de préstamo.
- Paisajes: Cambios en el paisaje, en el préstamo.

# **3.6.2 Medidas de prevención y mitigación para los Impactos Ambientales.**

Para mitigar los impactos producidos por la obra se tomaran las siguientes medidas:

## **Compactación de los suelos:**

Se produce por el empleo de la maquinaria en los lugares previstos para la ubicación de los objetos de obra y pueden producir un daño ecológico, por lo que se hace necesario establecer un férreo control sobre ellos.

# **Destrucción del basamento litológico:**

Se realizaran excavaciones en los lugares estrictamente necesarios. Siempre de ser posible, se dispondrán las capas de suelo en el mismo orden en que se encontraban antes de realizar la excavación.

Emanación de polvo a la atmosfera en los lugares de construcción:

Para evitarlo se recomienda en rociado con pipa, cuando las emanaciones sean de magnitudes tales que lo requieran; cubrimiento de las cargas de los camiones para transporte de materiales de aprovisionamiento o evacuación, evitando movimiento de tierra innecesarias.

#### **Incomodidad ambiental**

Se trabaja en horarios diurnos para disminuir las molestias auditivas, pues las acciones constructivas pueden producir niveles de contaminación sónica en la región, además de utilizar métodos y equipos que las disminuyan, comprobando el estado técnico de la carburación de los mismos, además se realizarán trabajos de mejoramiento que incluyen la limpieza de los desechos de la construcción, limitar la velocidad de circulación de las vehículos y evitar la creación de vertederos clandestinos estimulados por la posible acumulación de desechos de la construcción.

#### **Prevención para casos de accidentes.**

Todas las actividades constructivas, deben realizarse cumpliendo las normas, del Sistema de Normas de Protección e Higiene del Trabajo, familia de Normas Cubanas NC 19. Las líneas o tendidos eléctricos deben desconectarse durante los trabajos con grúas u otros equipos que lo requieran.

# **Conclusiones**

Se realizó el diagnóstico del estado actual de las redes de evacuación de residuales líquidos de los edificios 900, U-9, U-10 y U-11 y el comedor central en la Universidad Central ``Marta Abreu´´ de Las Villas.

Se propuso una solución técnica para eliminar los problemas existente con el vertimiento de residuales de los edificios 900, U-9, U-10 y U-11 y el comedor central en la Universidad Central ``Marta Abreu´´ de las Villas sobre las base de los problemas detectados.

Se realizó el análisis económico de la solución propuesta.

#### **Recomendaciones.**

- Realizar un análisis de los parámetros de vertimiento de la laguna de oxidación para ver si cumplen lo establecido en la NC sobre vertimiento de residuales a cuerpos receptores.
- Los montajes de cada tubería deben realizarse cumpliendo las Normas de protección e higiene del trabajo.
- Si se ejecuta la solución propuesta el valor del presupuesto después de construida la obra debe ser reajustado al valor real.

**Anexos**

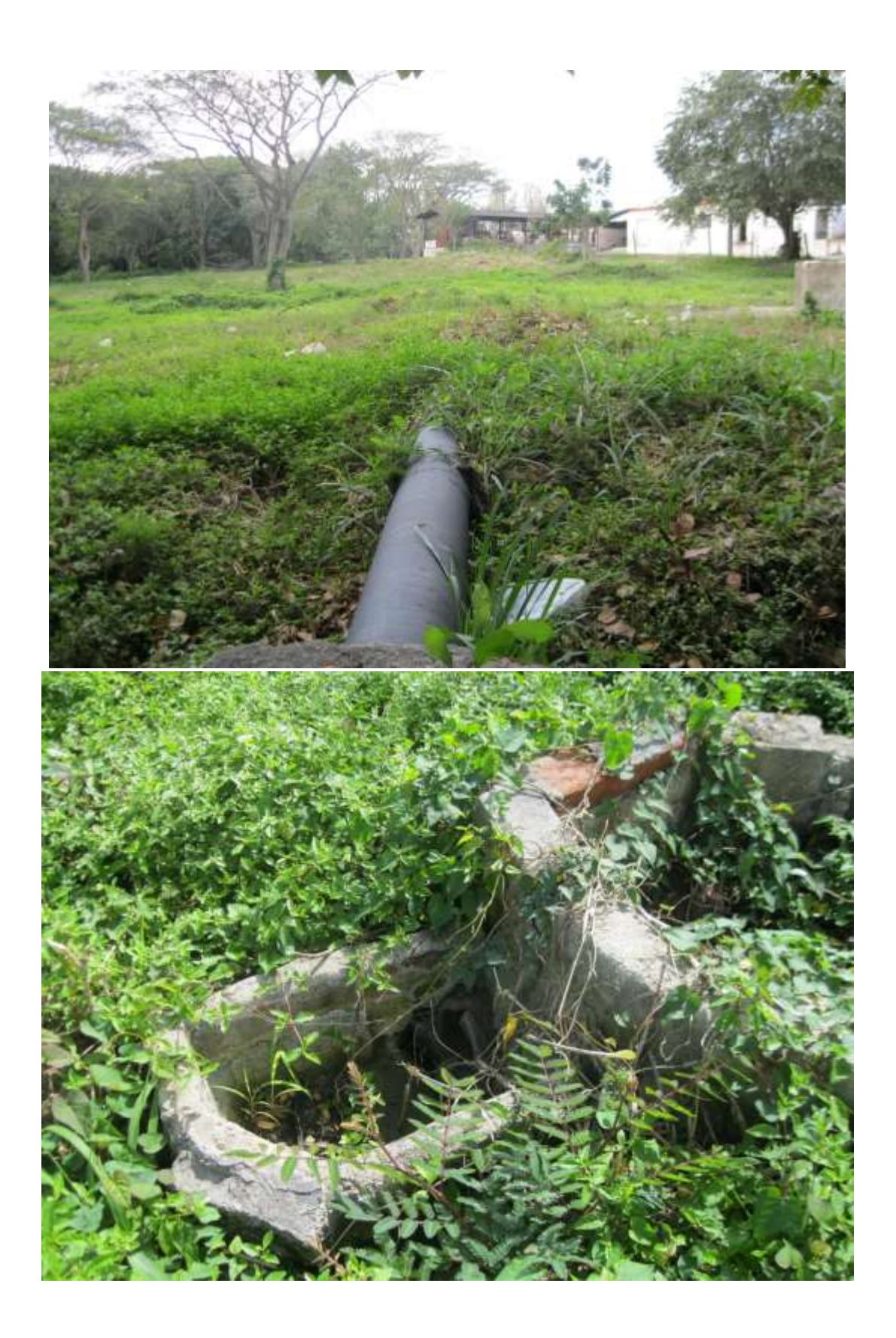

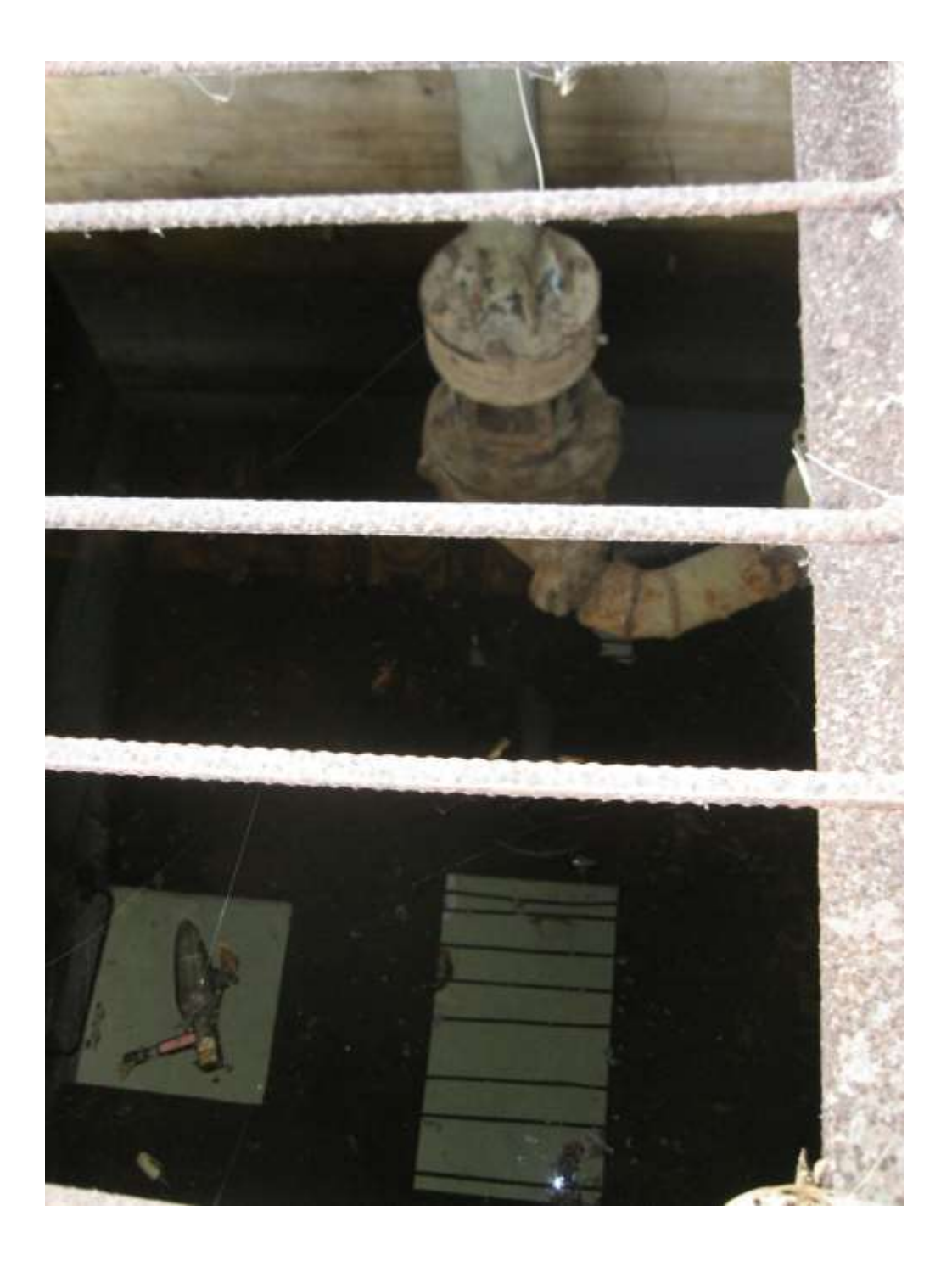